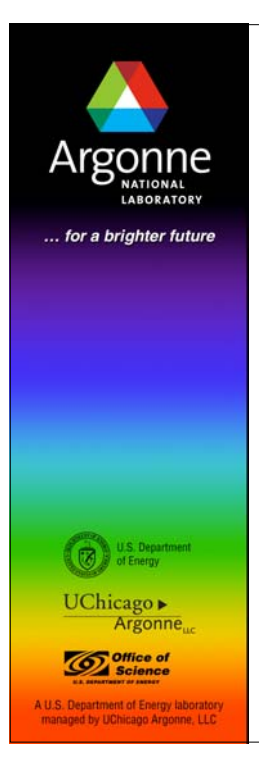

*Building a Successful Scalable Parallel Numerical Library: Lessons From the PETSc Library*

*William D. Gropp Mathematics and Computer Science www.mcs.anl.gov/~gropp*

## *What is PETSc?*

- **PETSC** is a numerical library that is organized around mathematical concepts appropriate for the solution of linear and nonlinear systems of equations that arise from discretizations of Partial Differential **Equations**
- **PETSc began as a tool to aid in research into domain decomposition** methods for elliptic and hyperbolic (with implicit time stepping) partial differential equations. A new library was needed because
	- Numerical libraries of the time were organized around particular algorithms, rather than mathematical problems, making experimentation with different algorithms difficult
	- Most libraries were not re-entrant, making recursive use impossible
- PETSc addressed these limitations and clearly filled a need; PETSc is now used by both applications scientists and researchers

**<sup>2</sup> Argonne National Argonne National** 

#### **<sup>3</sup> Argonne National Laboratory** *The PETSc Team (Past and Present)* Dinesh Kaushik Kris **Buschelman Satish** Balay Bill Gropp Lois Curfman **McInnes** Barry Smith Hong Zhang Matt Knepley Lisandro Dalcin Victor Eijkhout Dmitry Karpeev Everyone contributed to the results described in this talk

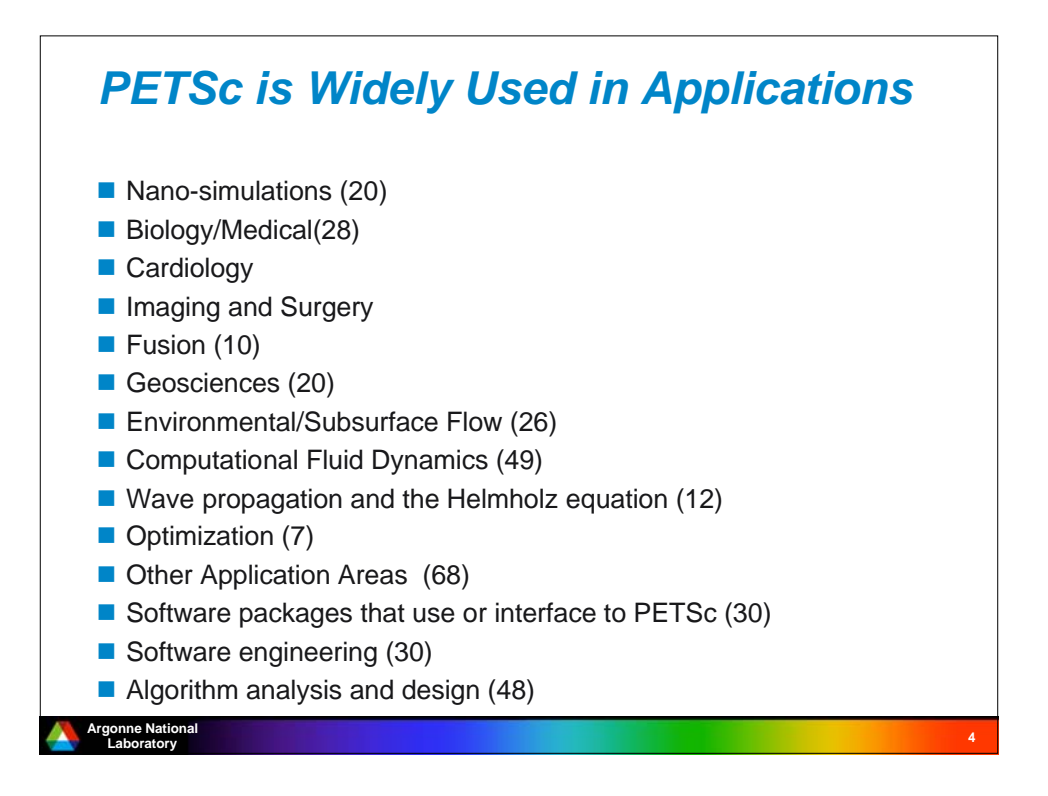

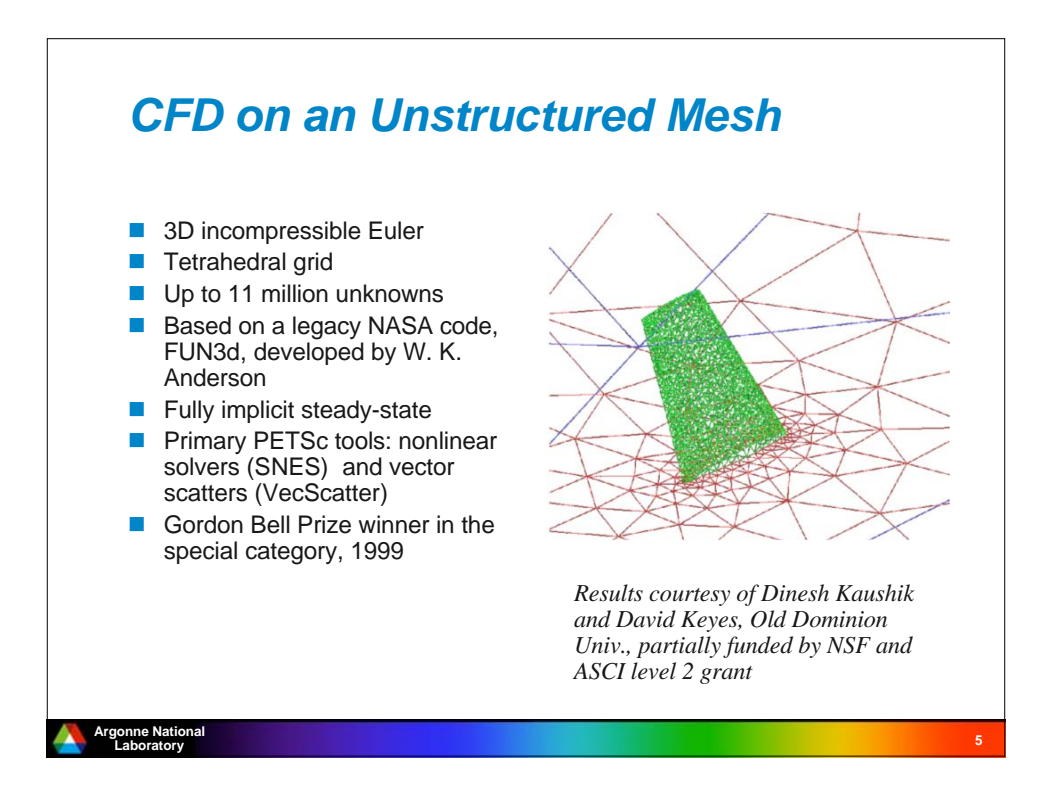

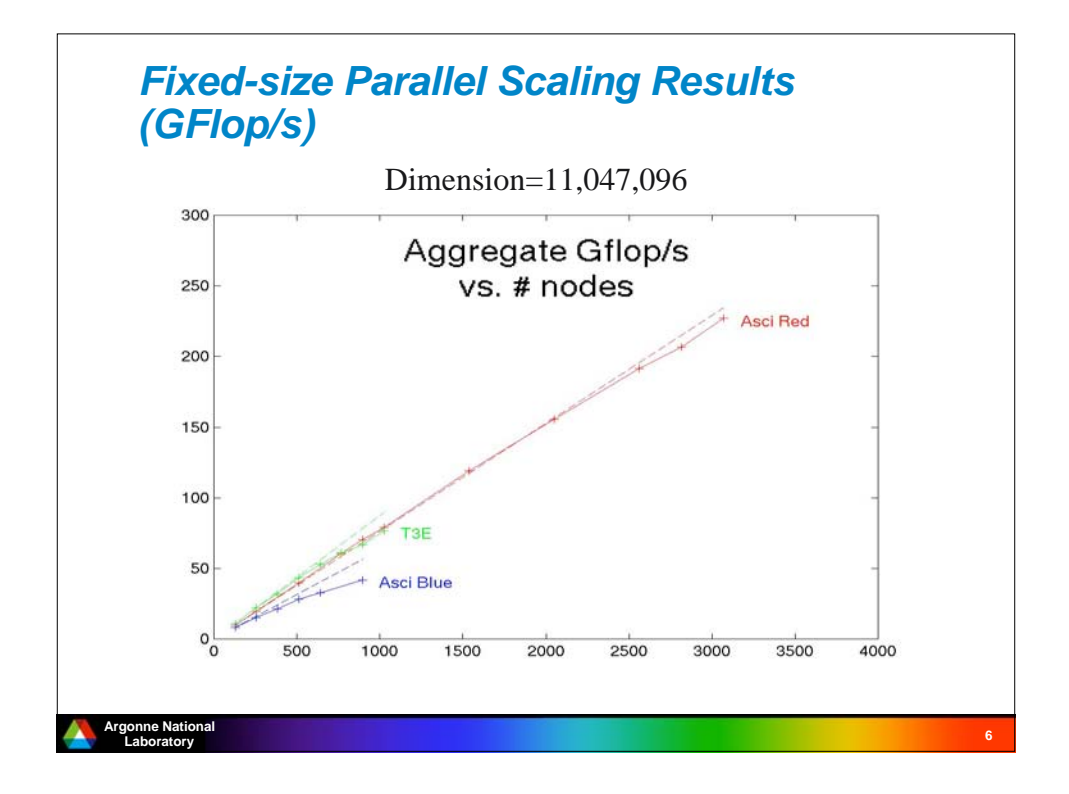

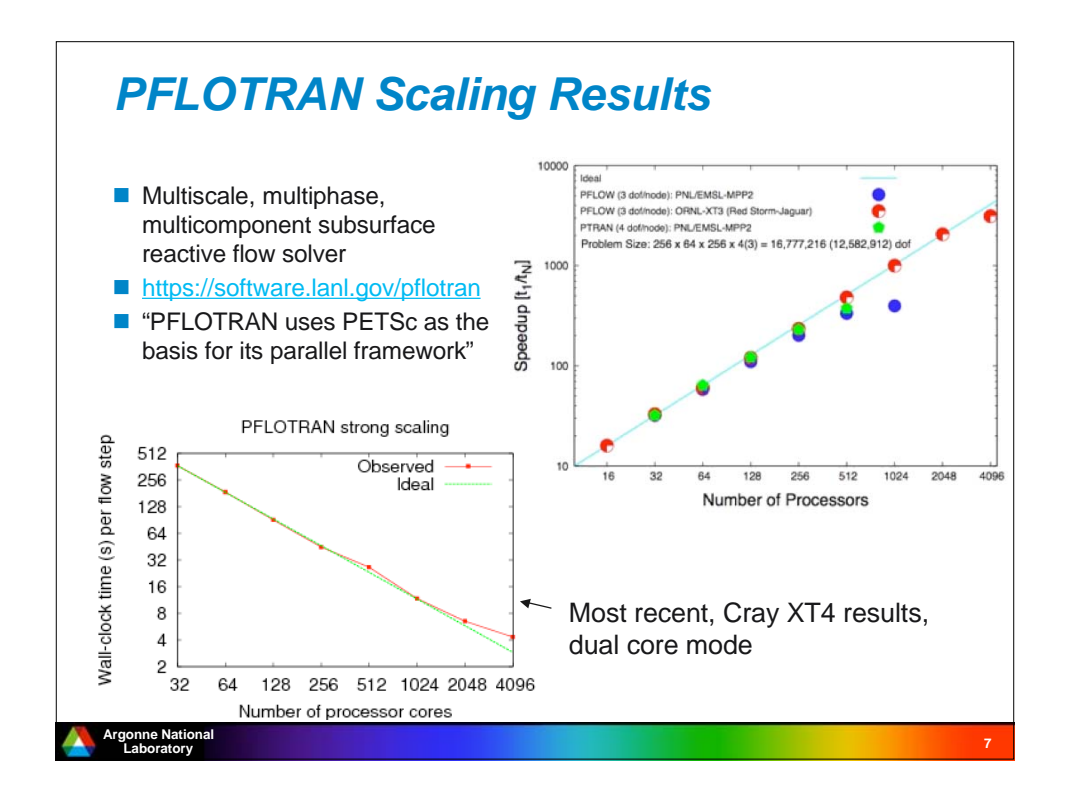

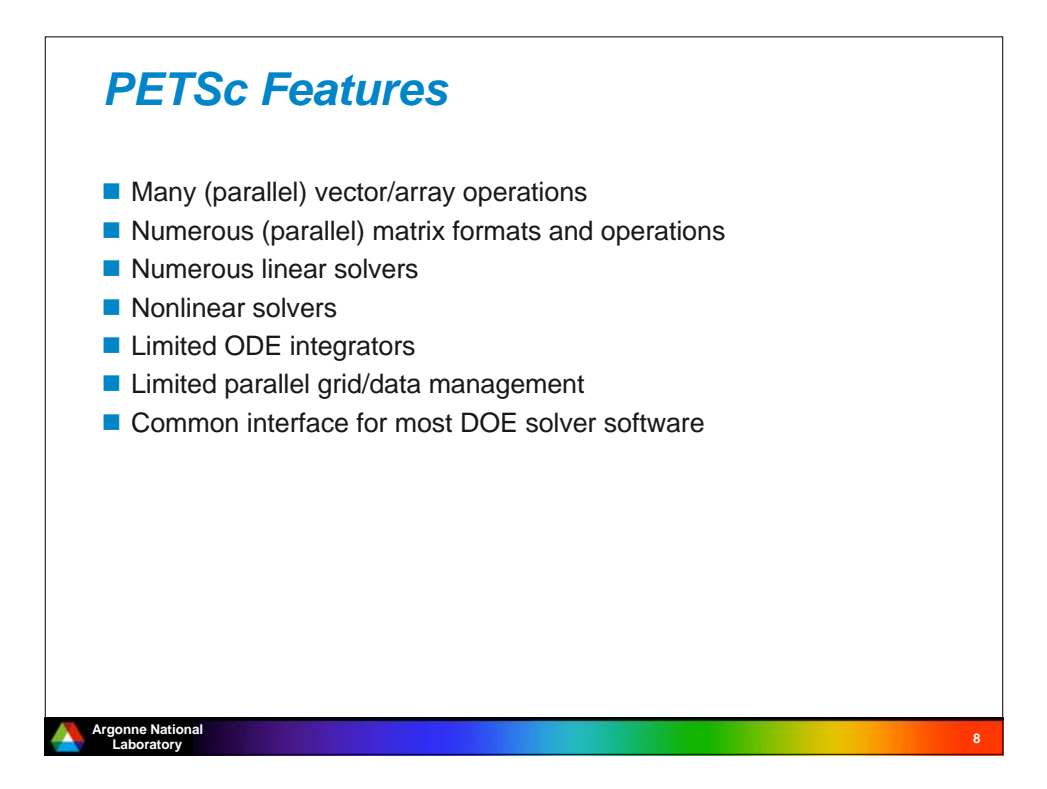

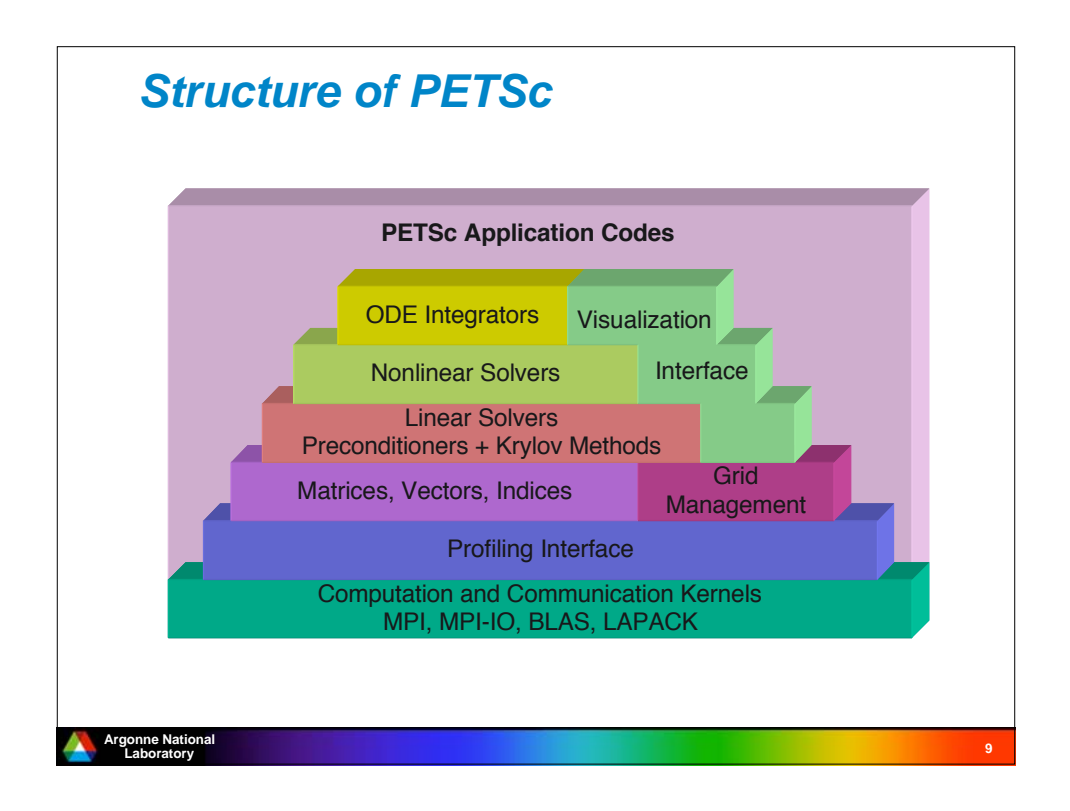

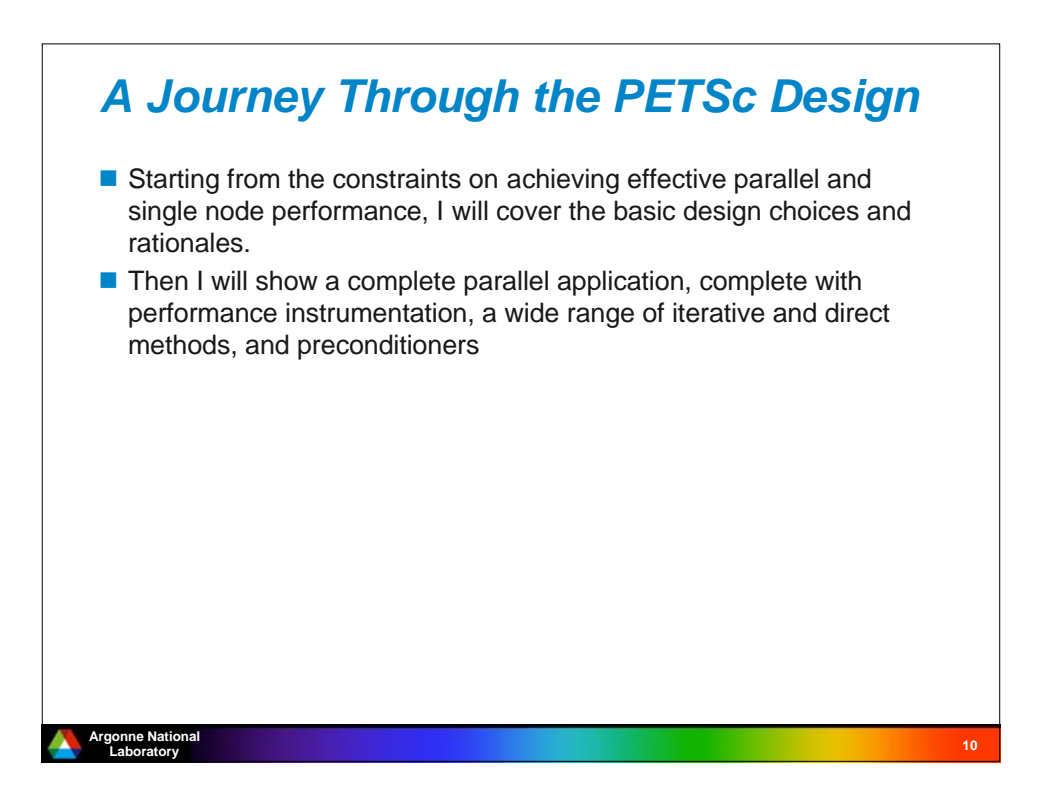

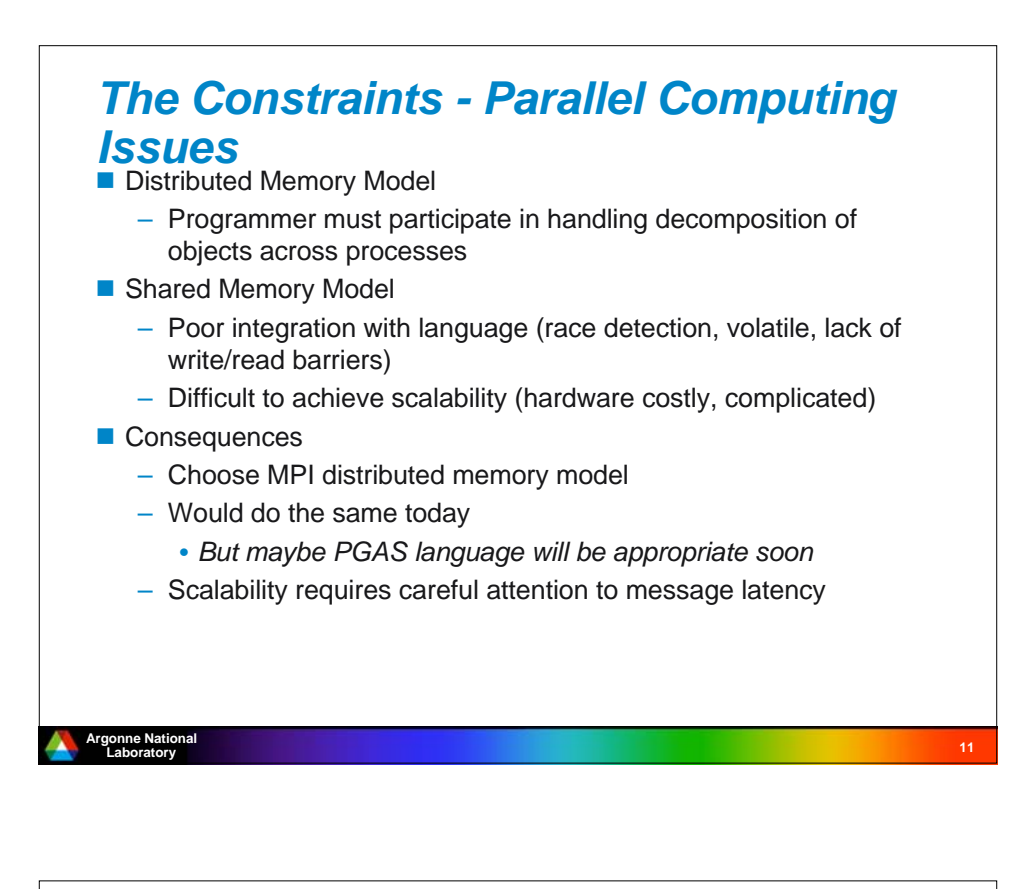

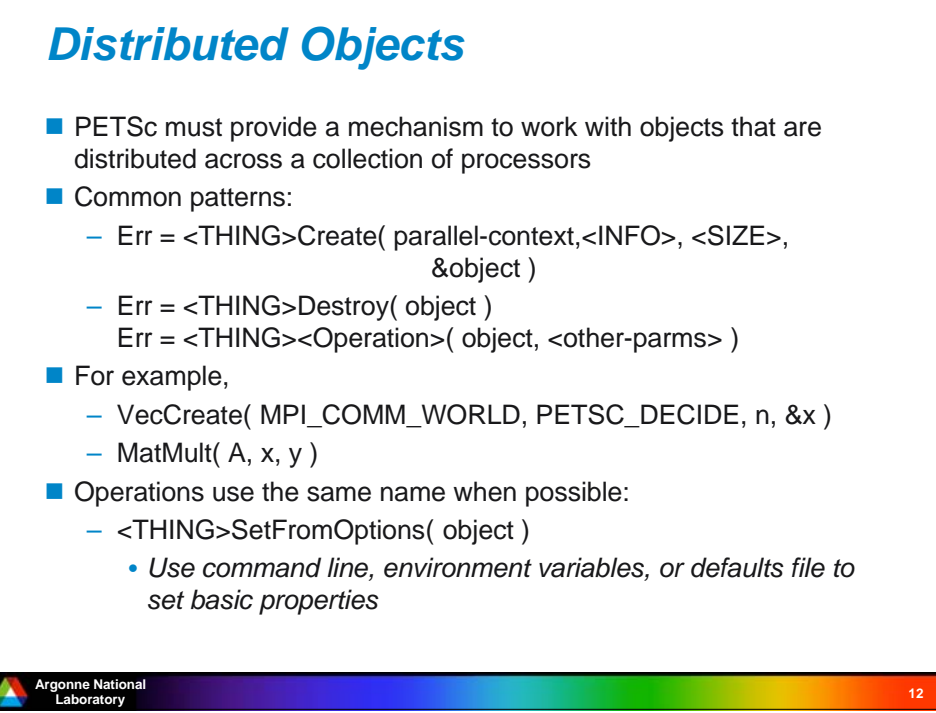

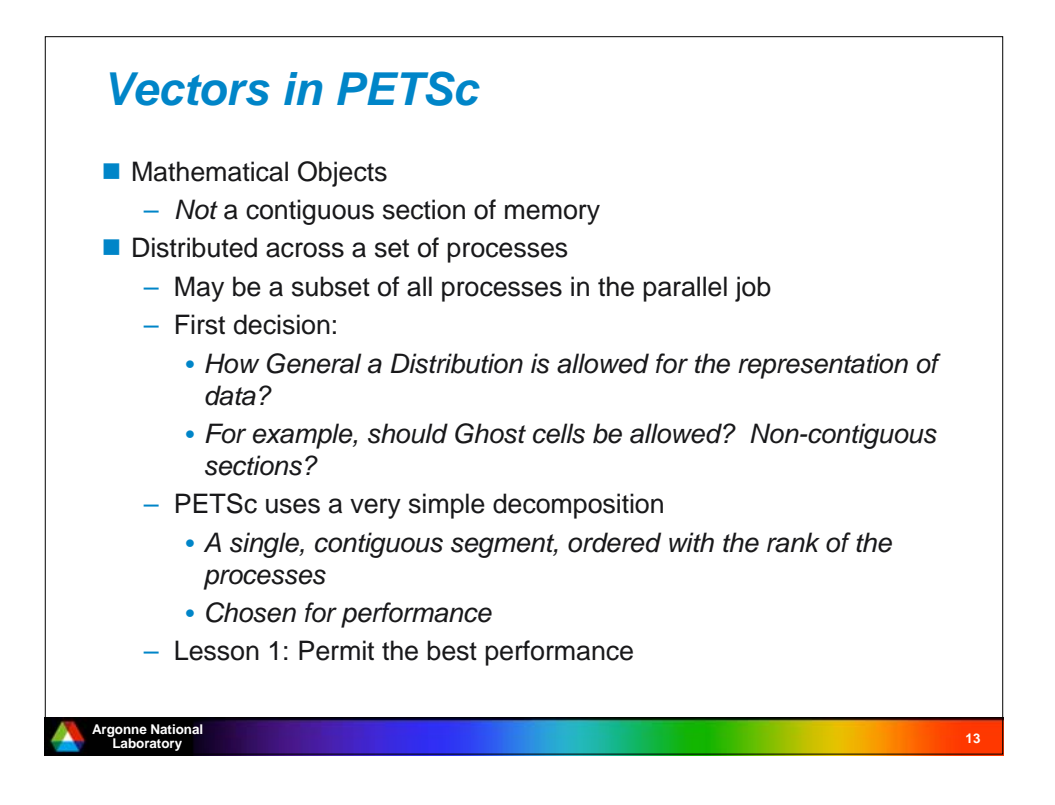

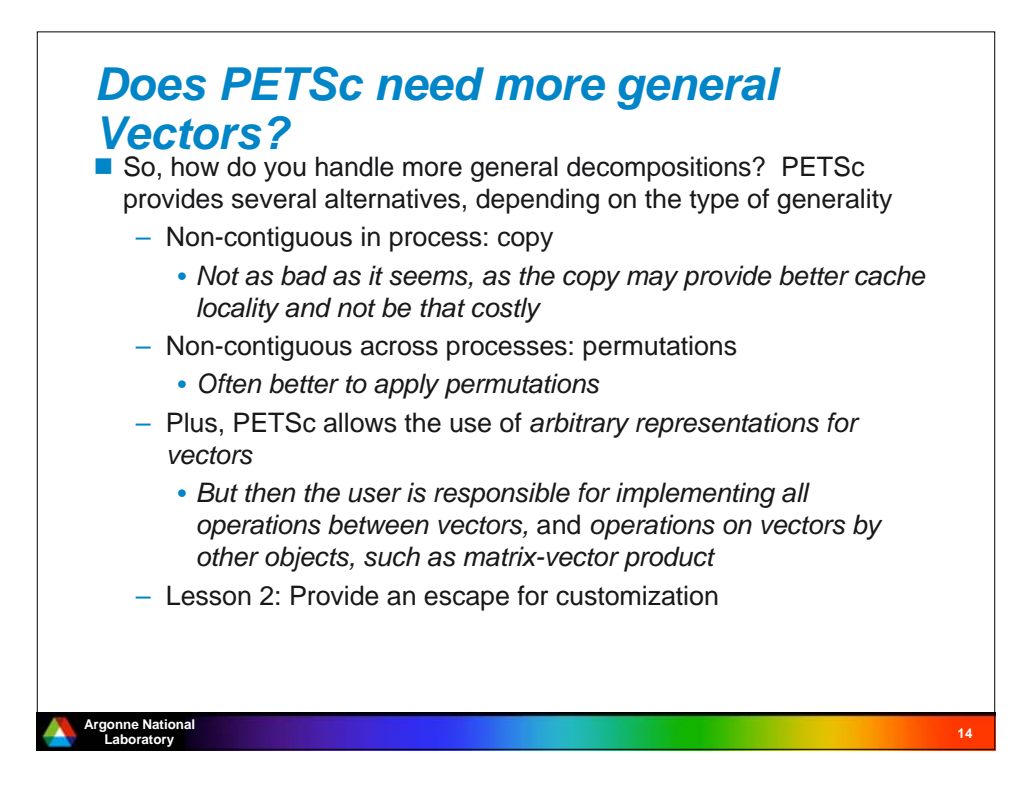

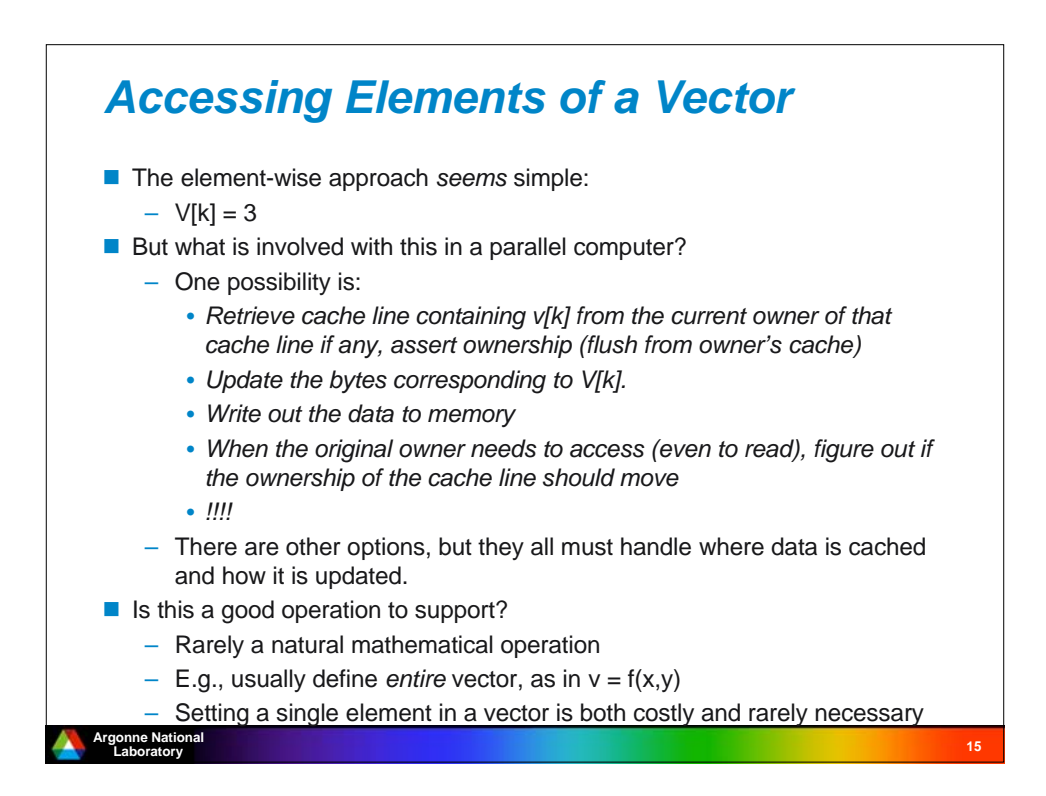

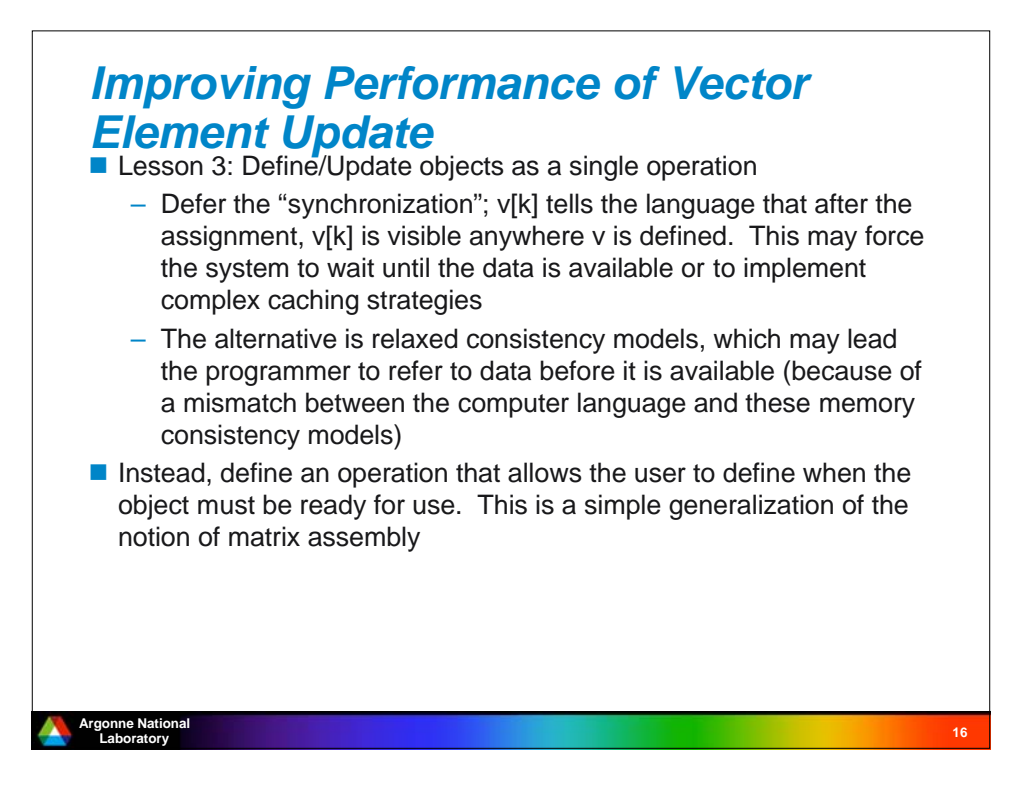

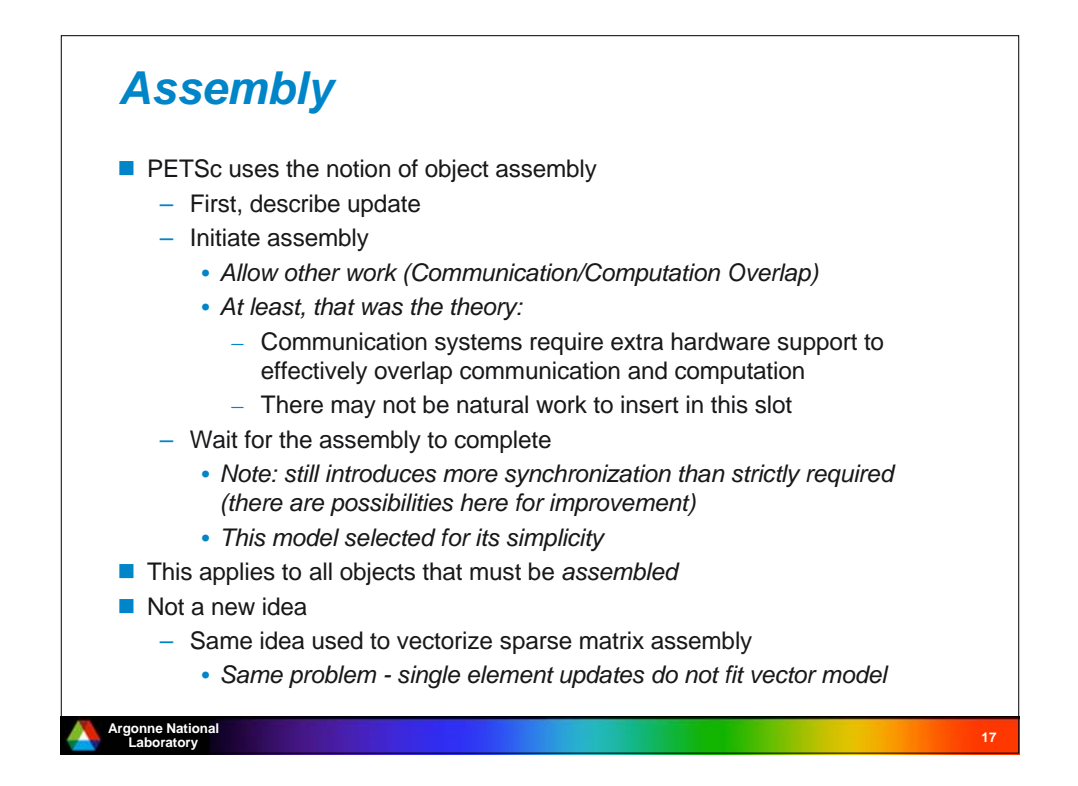

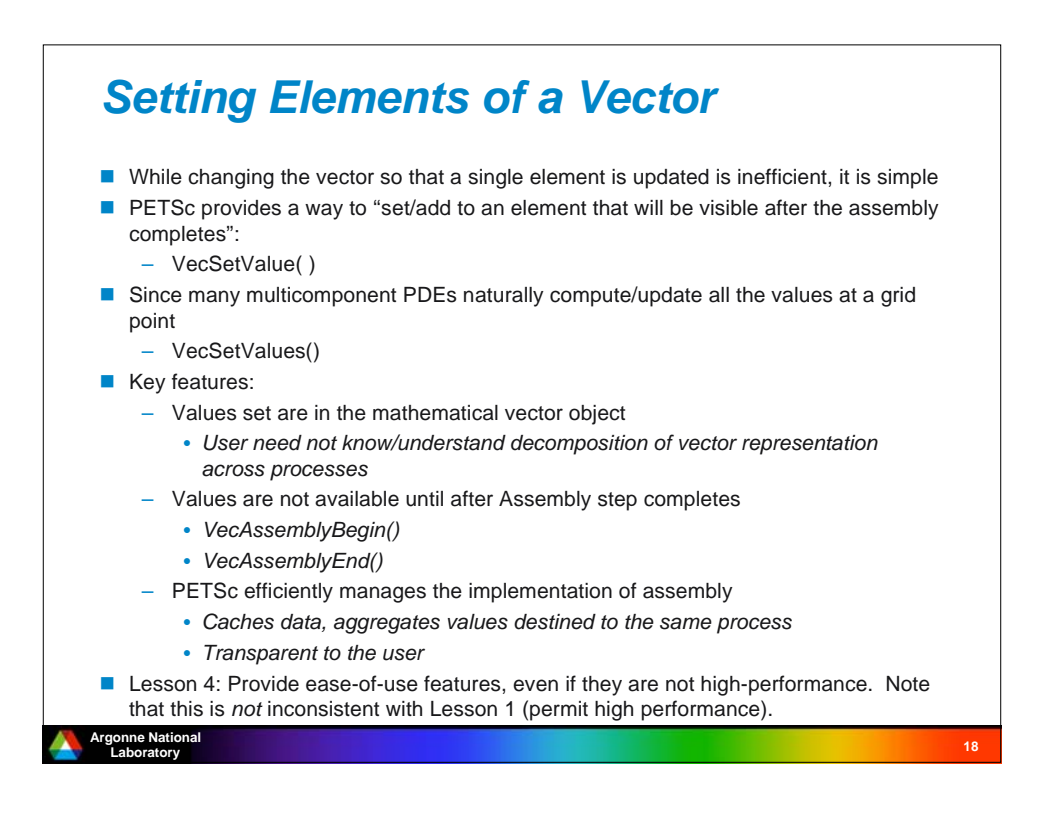

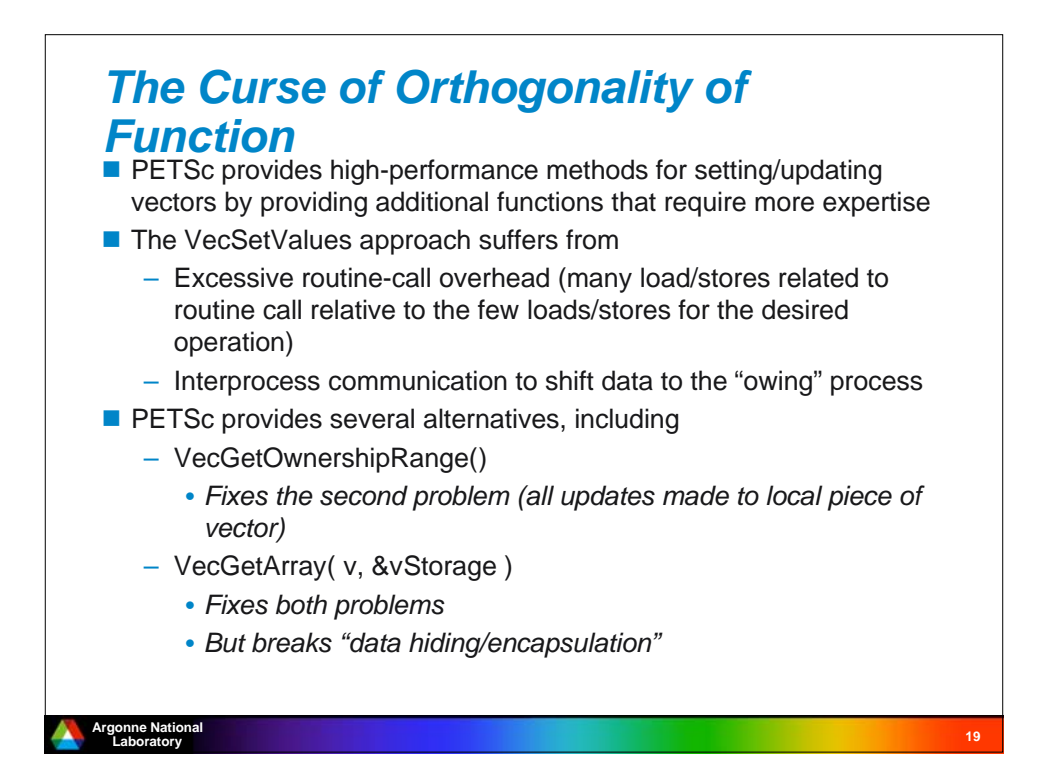

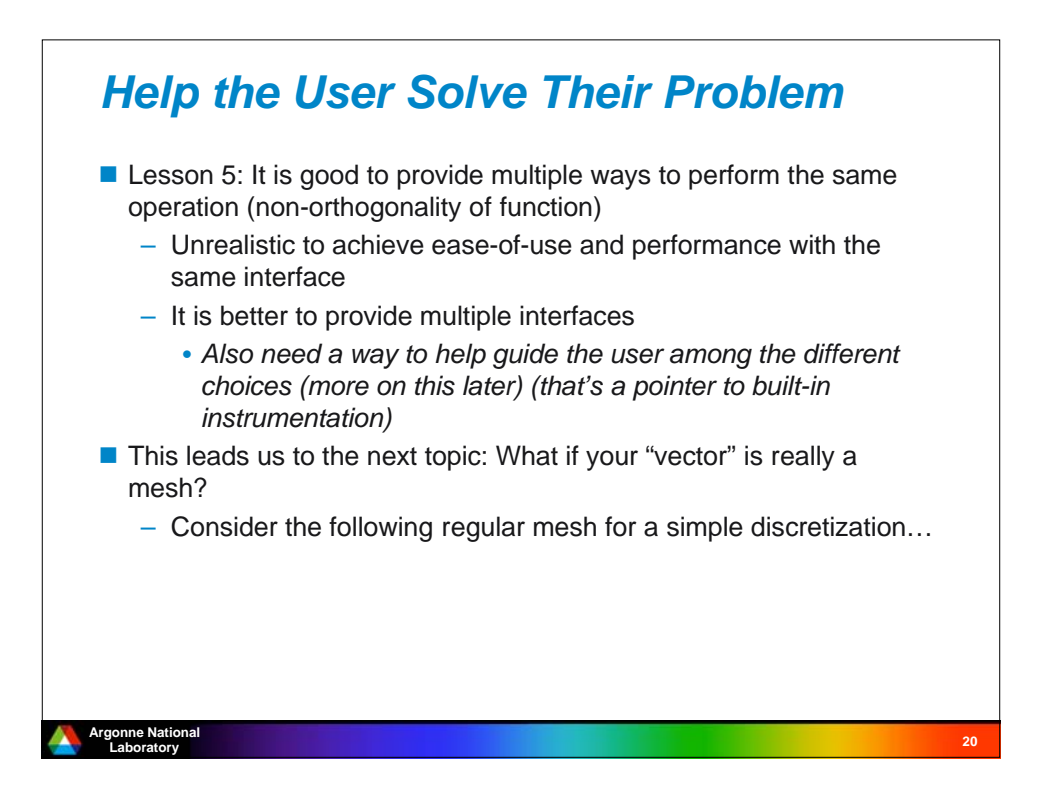

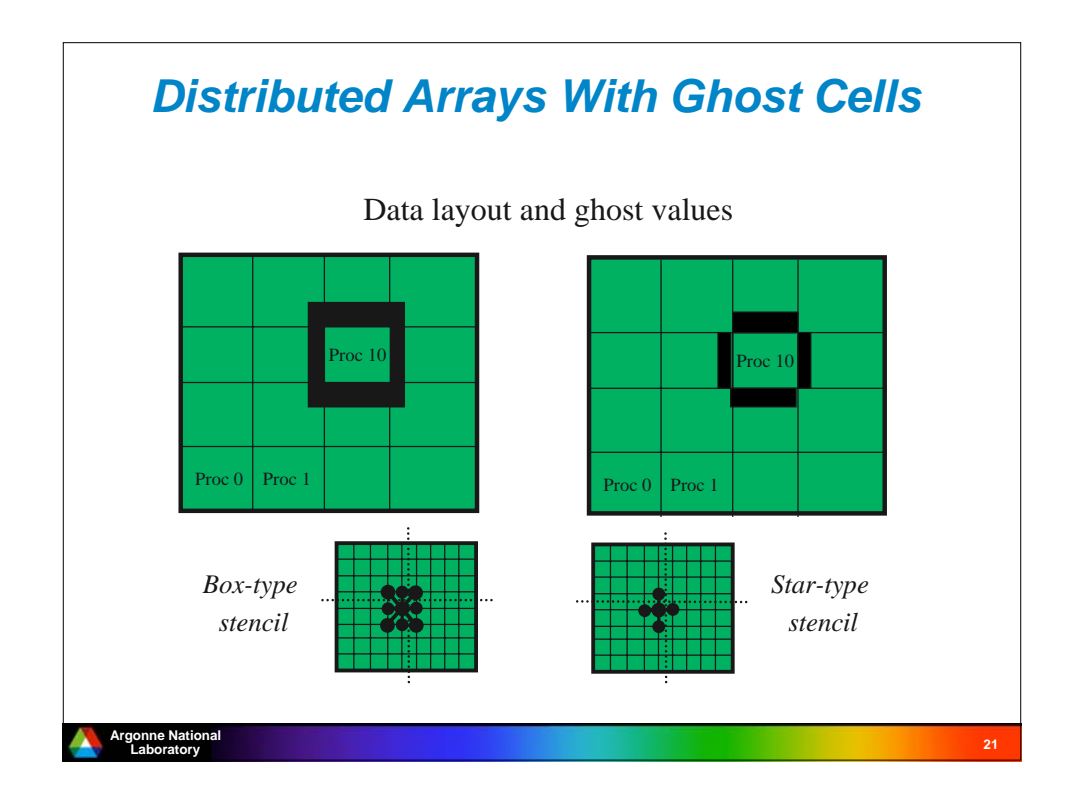

# **<sup>22</sup> Argonne National Laboratory**<br>Laboratory *Distributed Arrays as Extensions of Vectors* **PETSc defines a "Distributed Array" which is a** – Multi-dimensional array – Optimized for stencil operations by providing "ghost cells" Same Issues as for vectors: – Element-wise operations are easy to describe – But an application (almost) never applies a stencil to a single point; always to entire (distributed) array • *May apply different stencils at different points, but that's an aggregate operation if done properly*

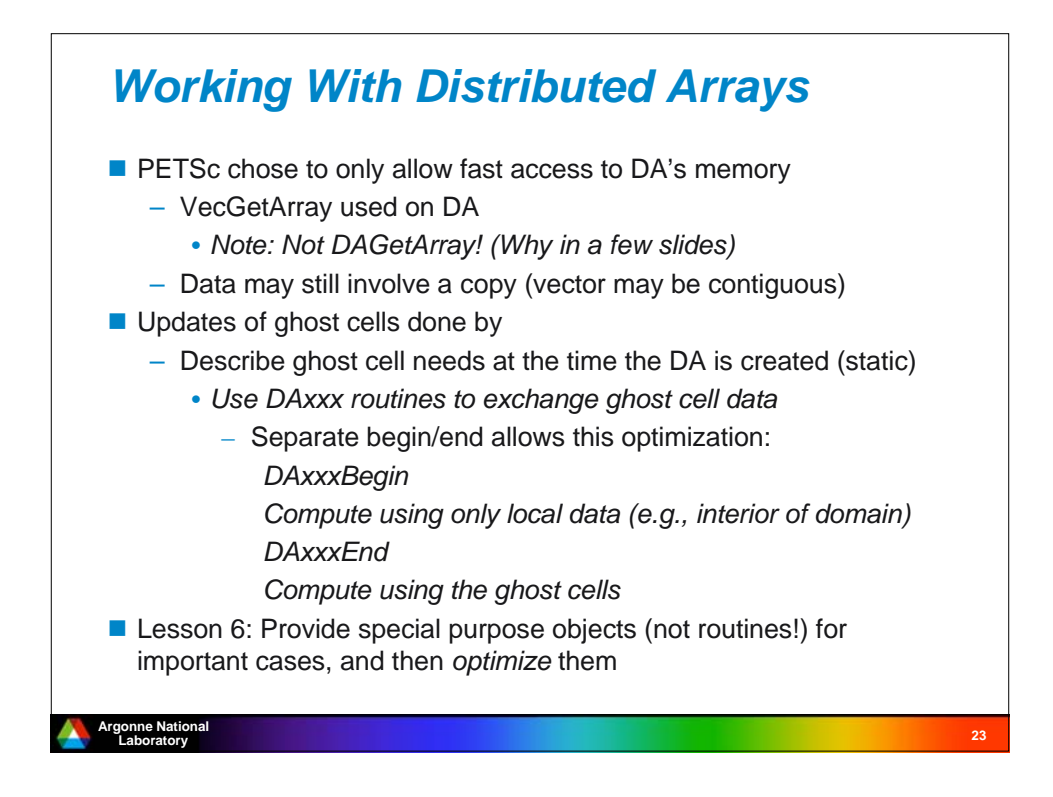

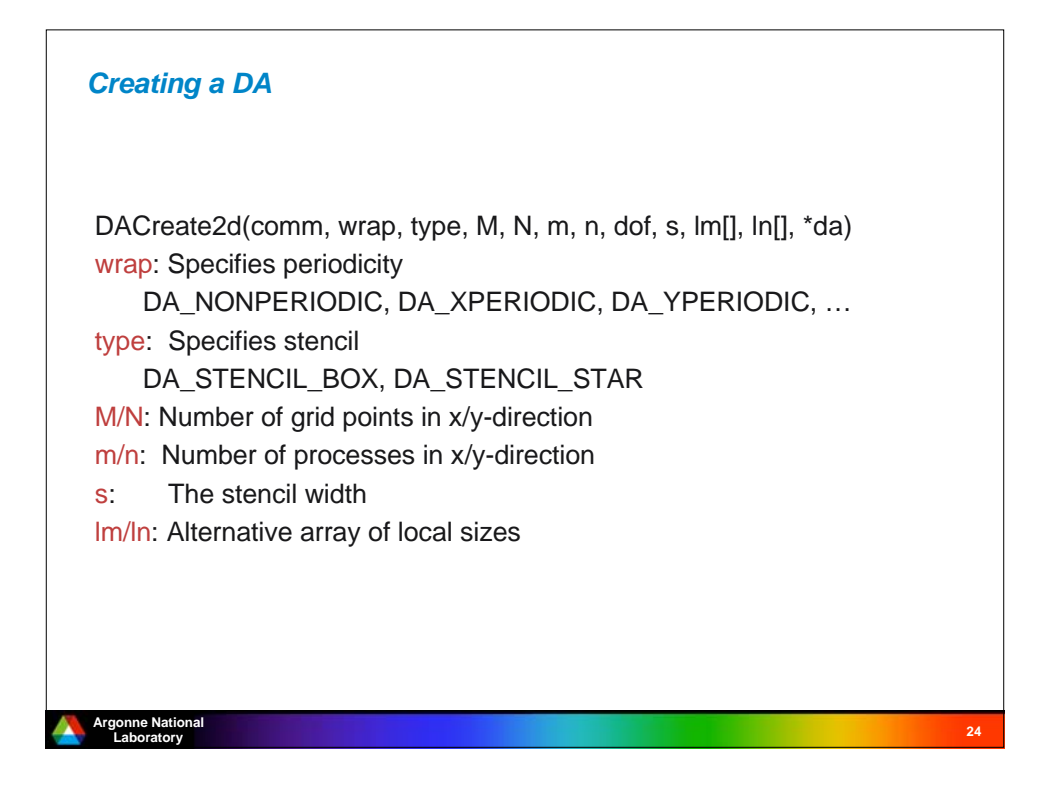

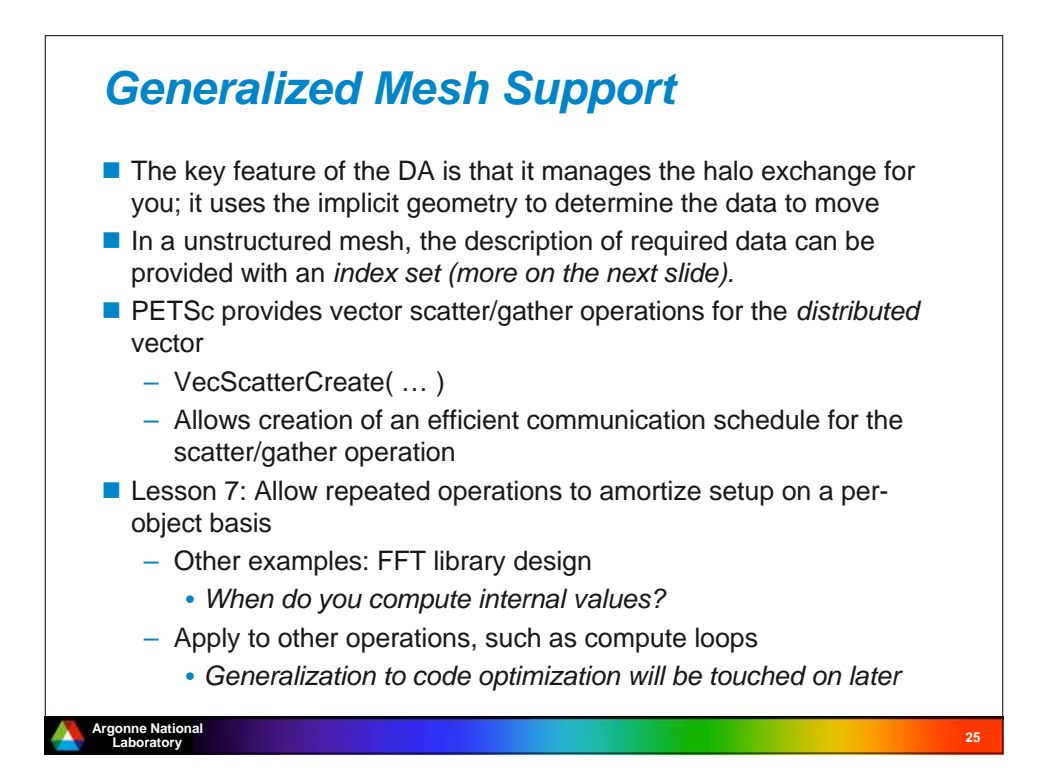

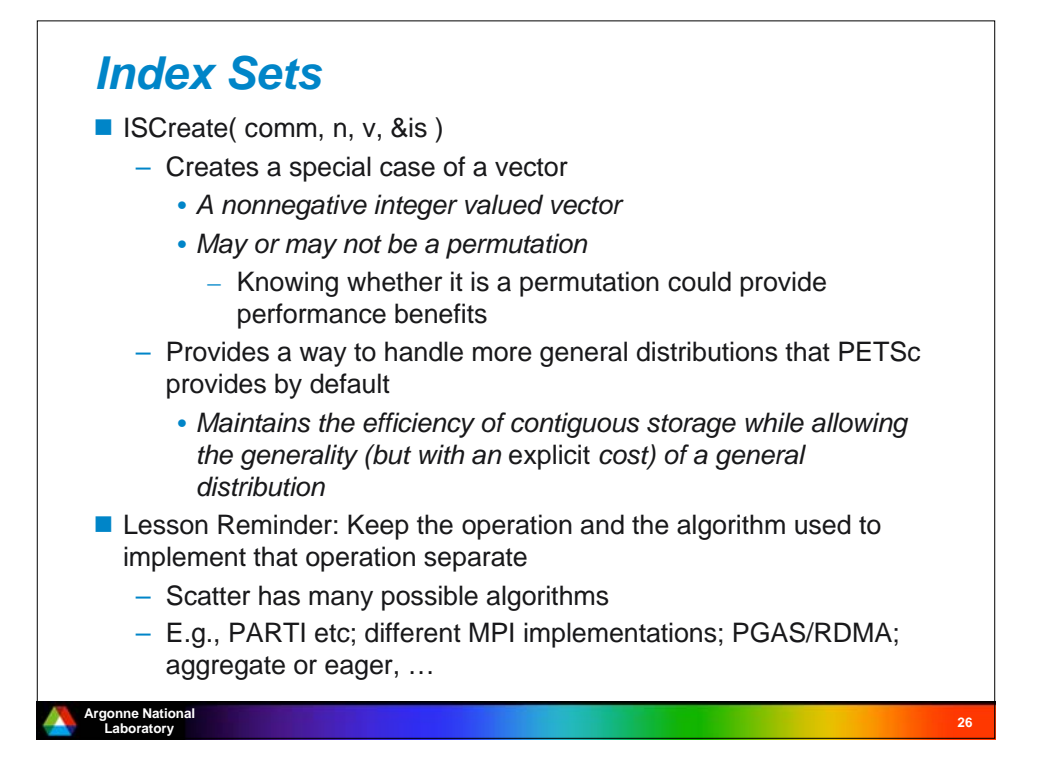

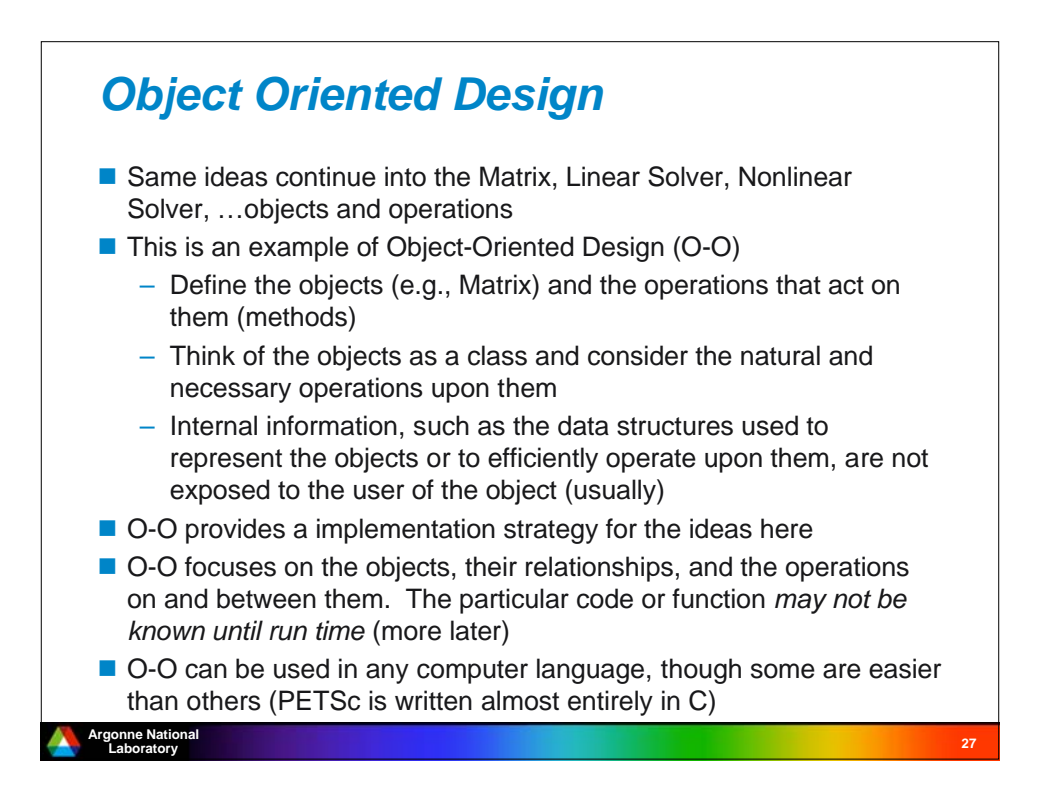

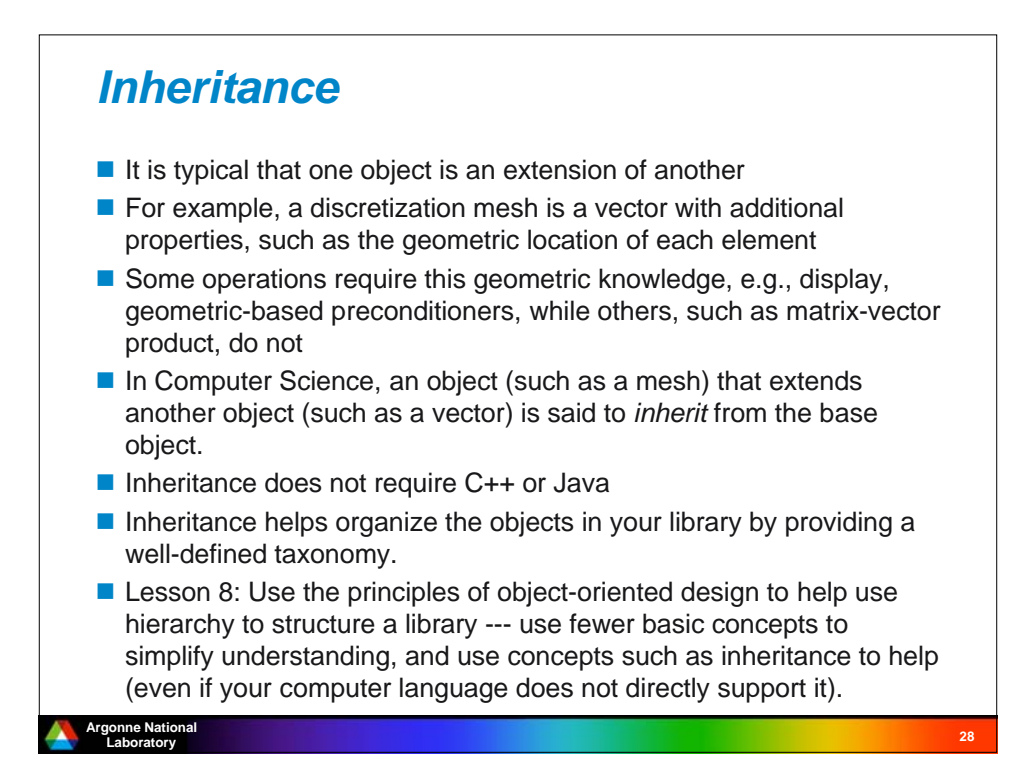

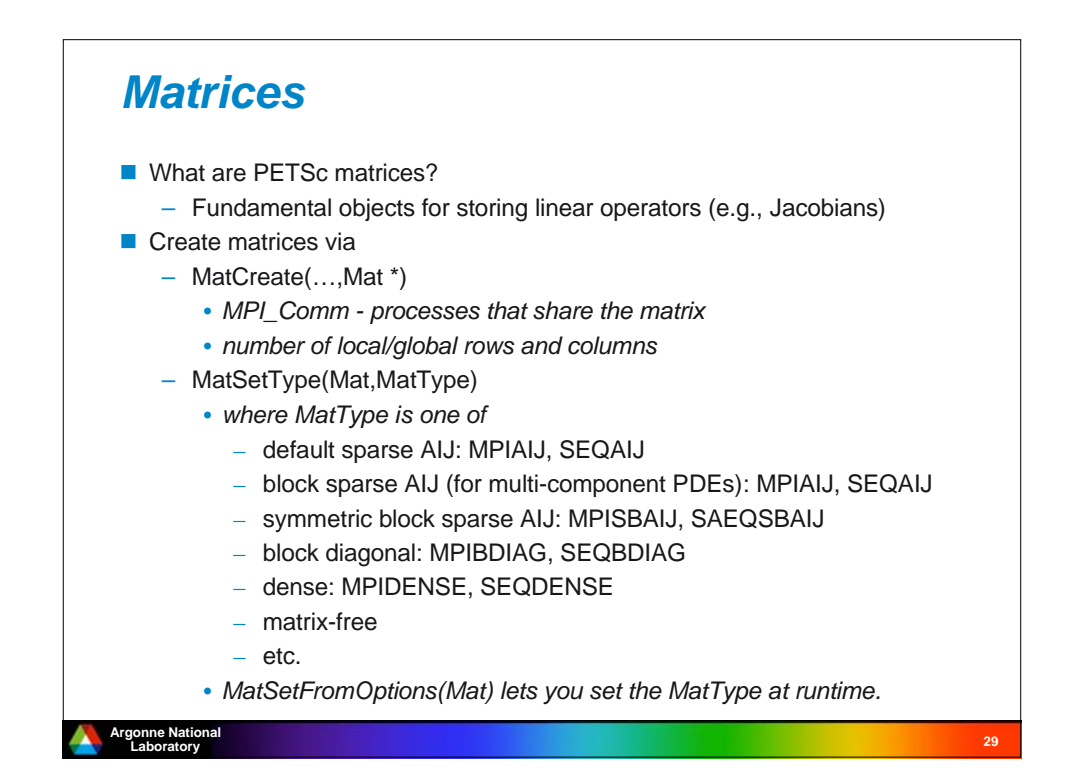

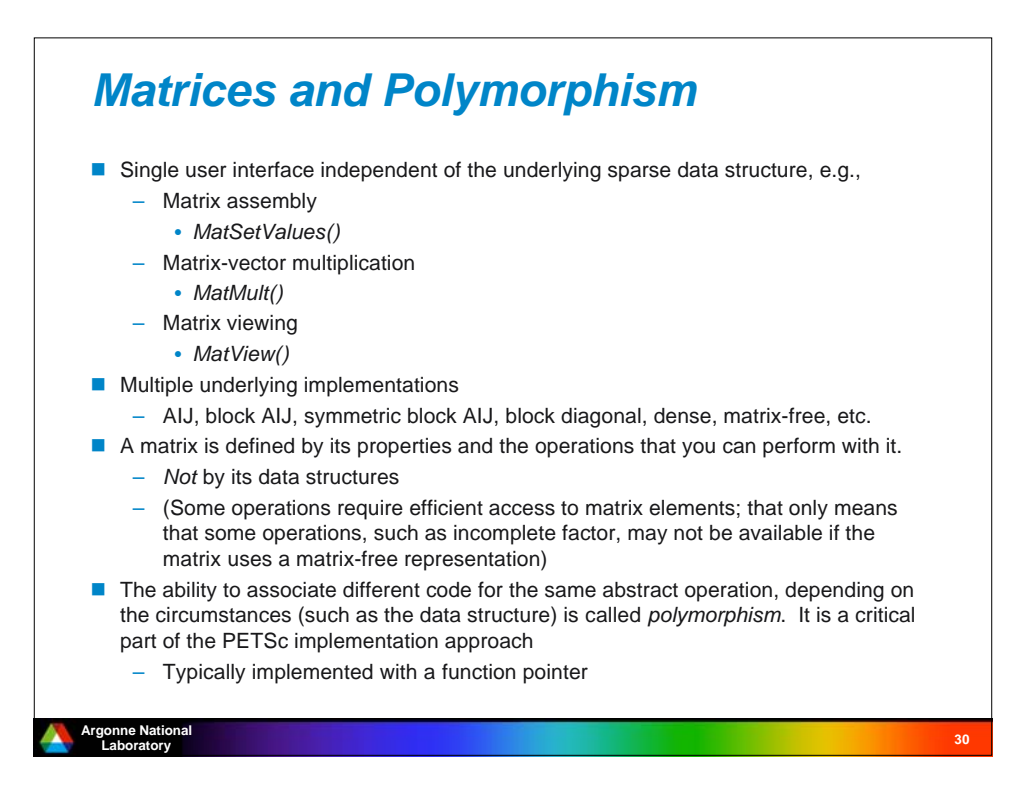

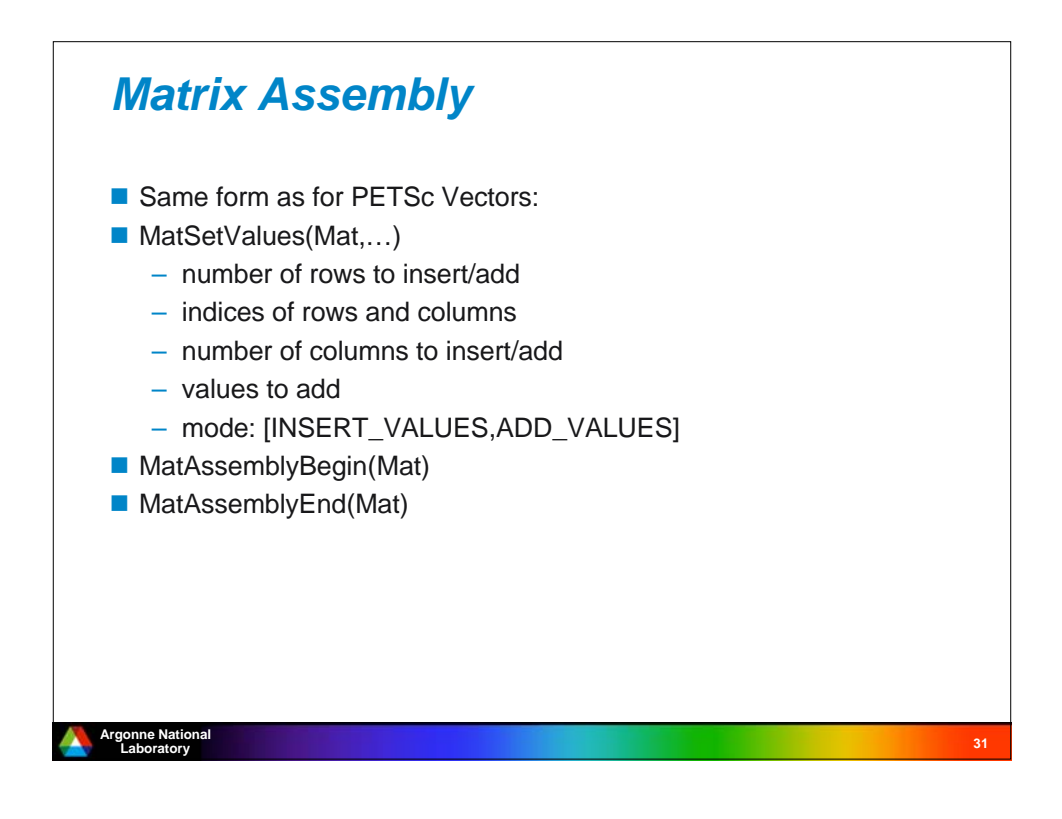

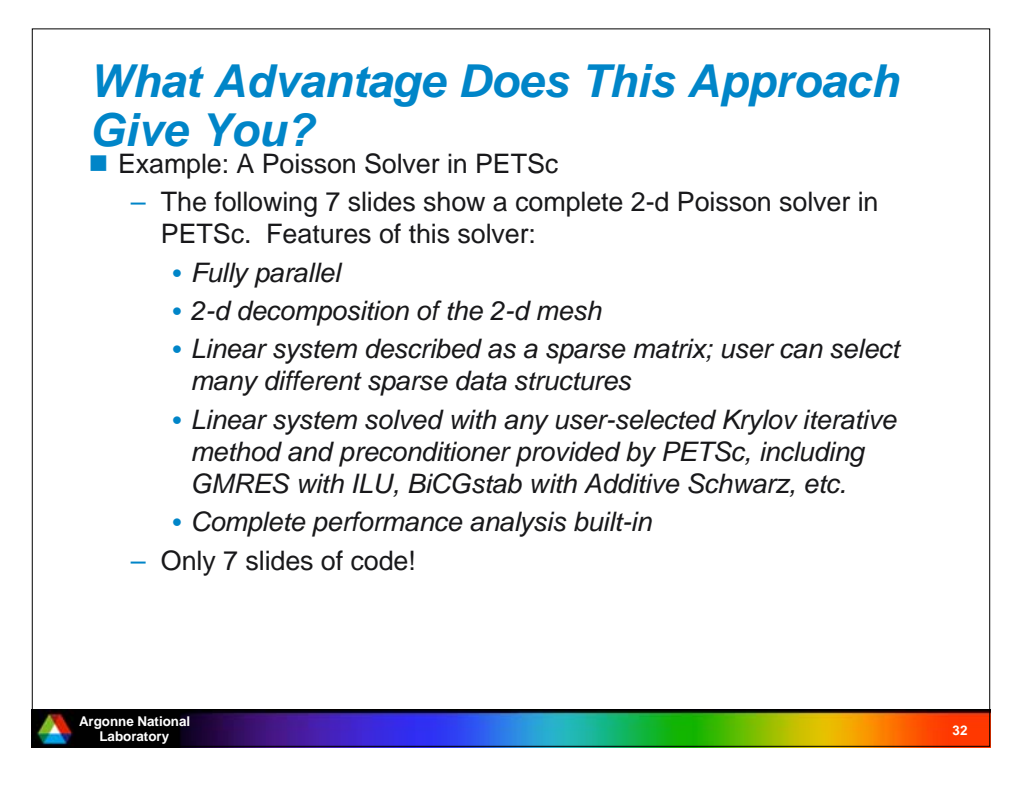

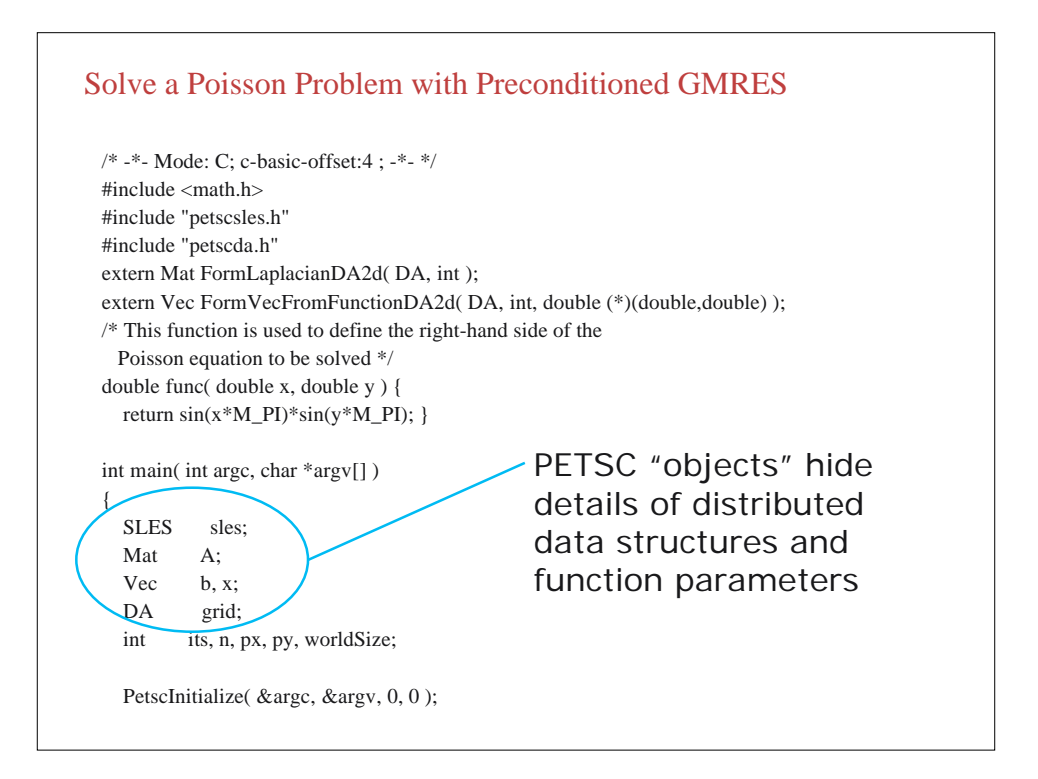

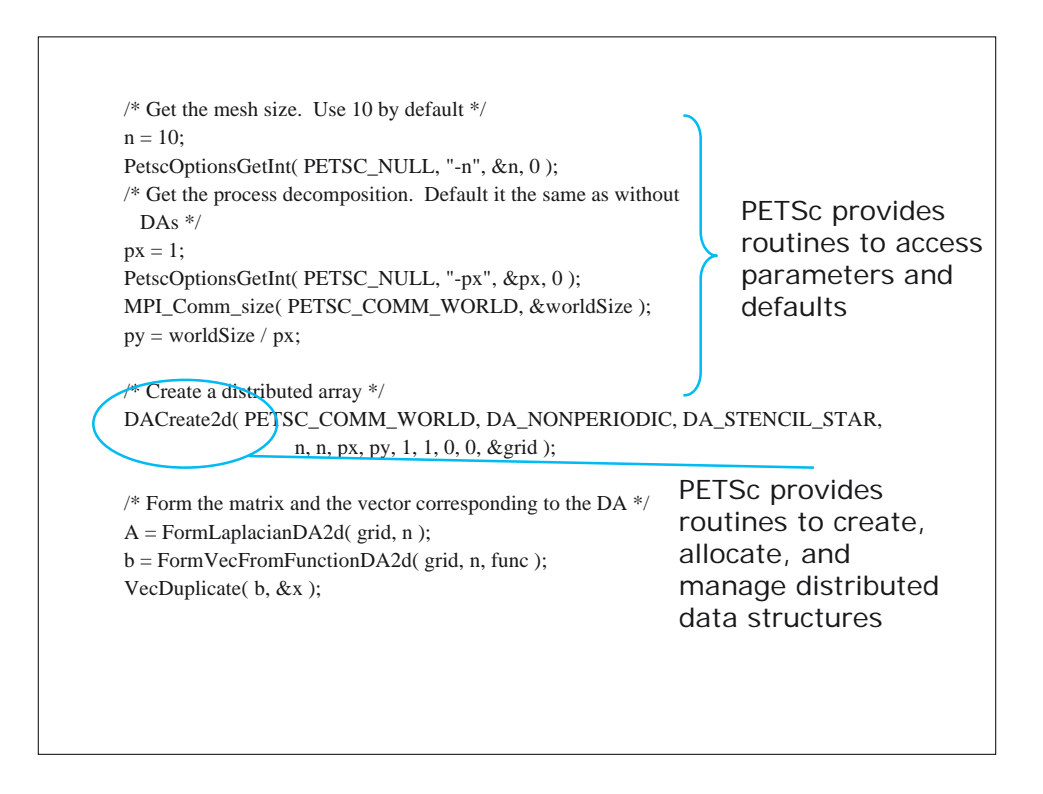

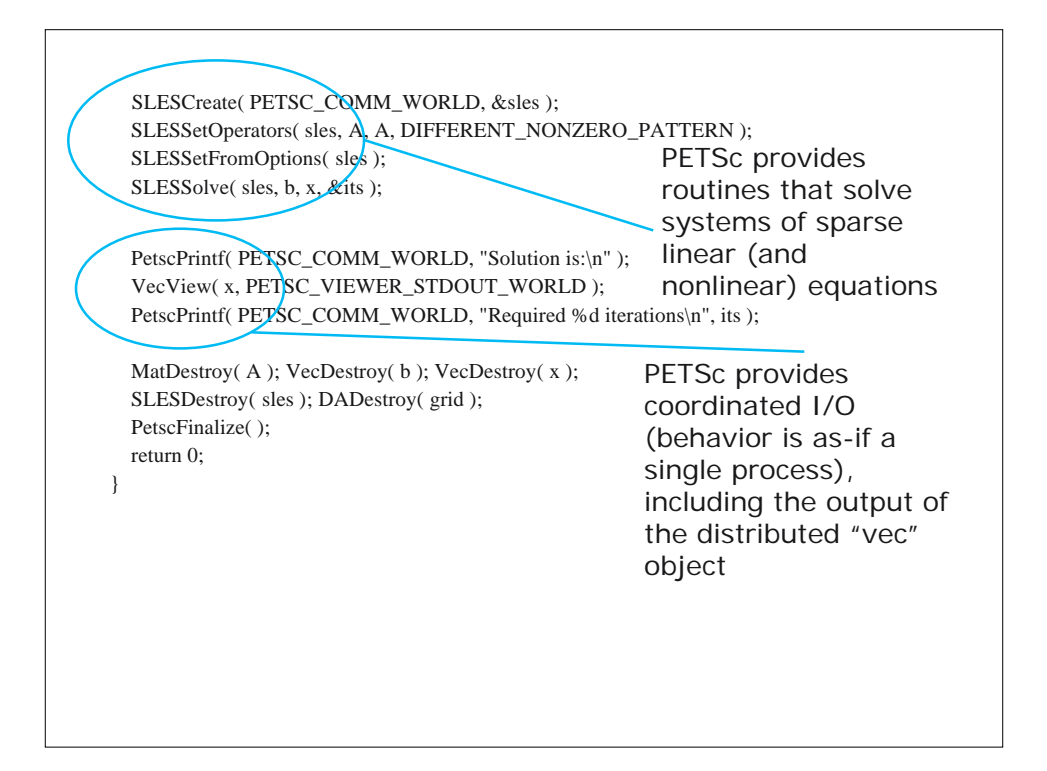

```
/* -*- Mode: C; c-basic-offset:4 ; -*- */
#include "petsc.h"
#include "petscvec.h"
#include "petscda.h"
/* Form a vector based on a function for a 2-d regular mesh on the 
   unit square */
Vec FormVecFromFunctionDA2d( DA grid, int n, 
                   double (*f)( double, double ) )
{
   Vec V;
   int is, ie, js, je, in, jn, i, j;
   double h;
   double **vval;
  h = 1.0 / (n + 1); DACreateGlobalVector( grid, &V );
   DAVecGetArray( grid, V, (void **)&vval );
```
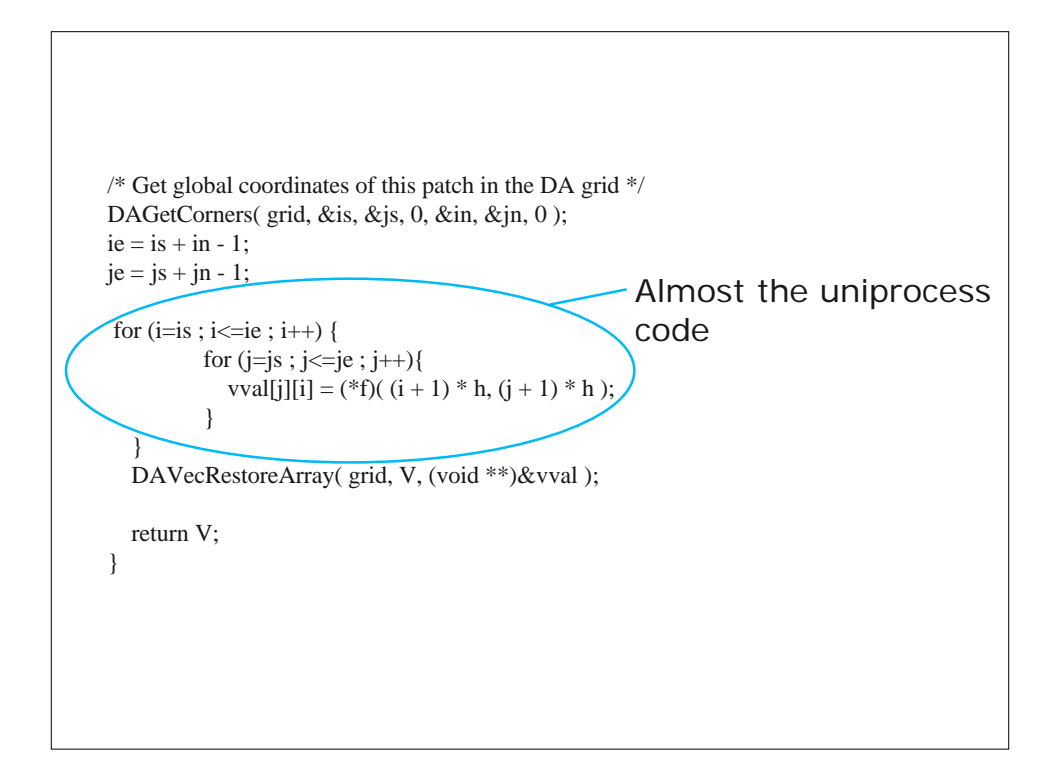

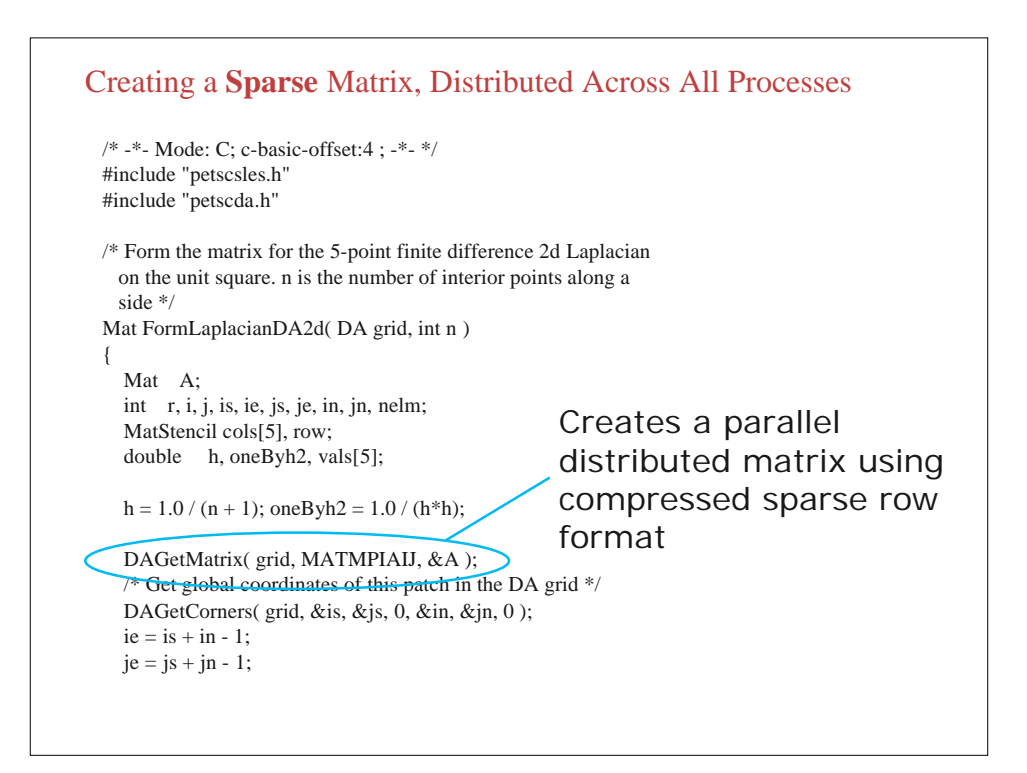

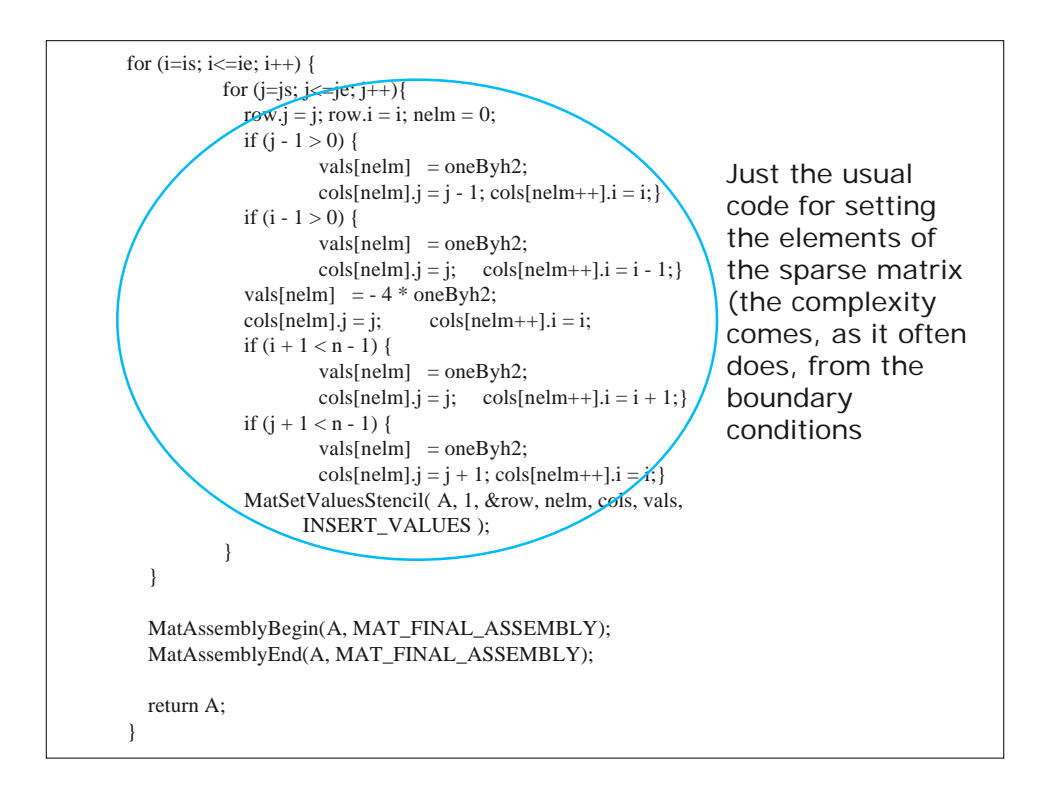

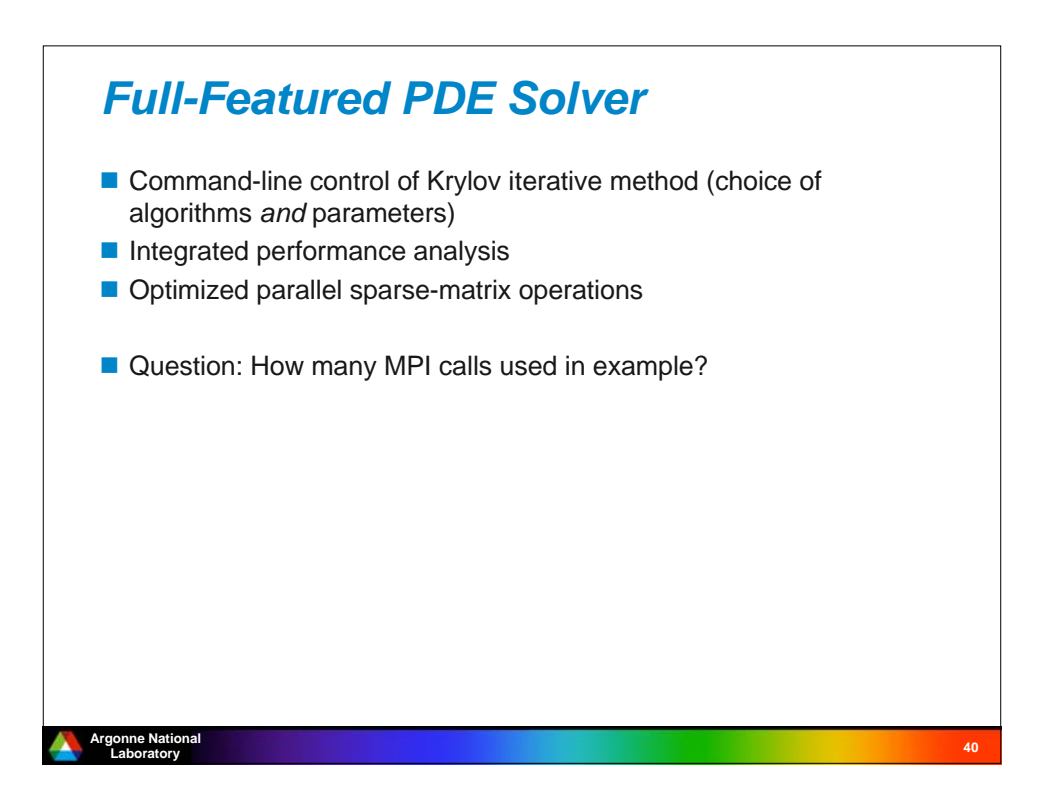

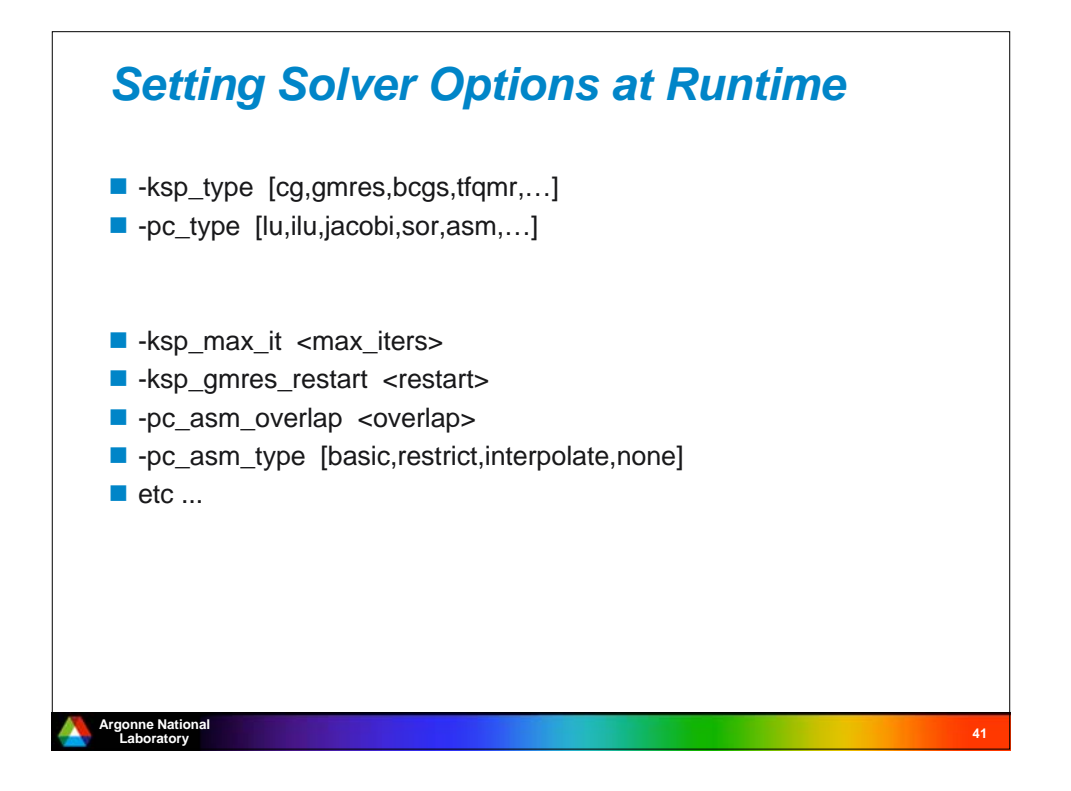

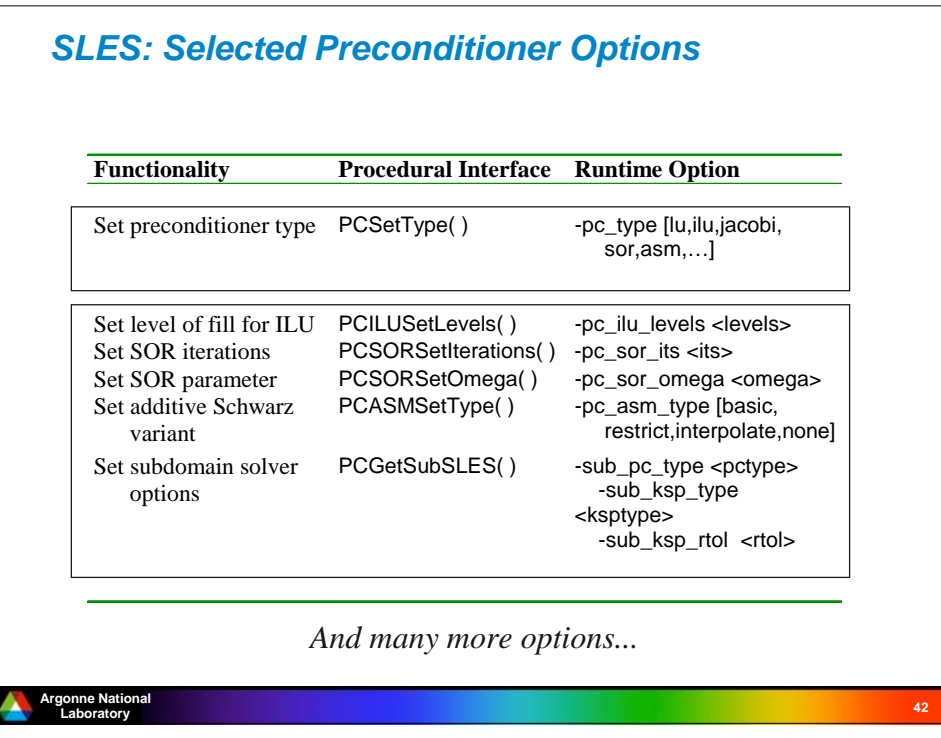

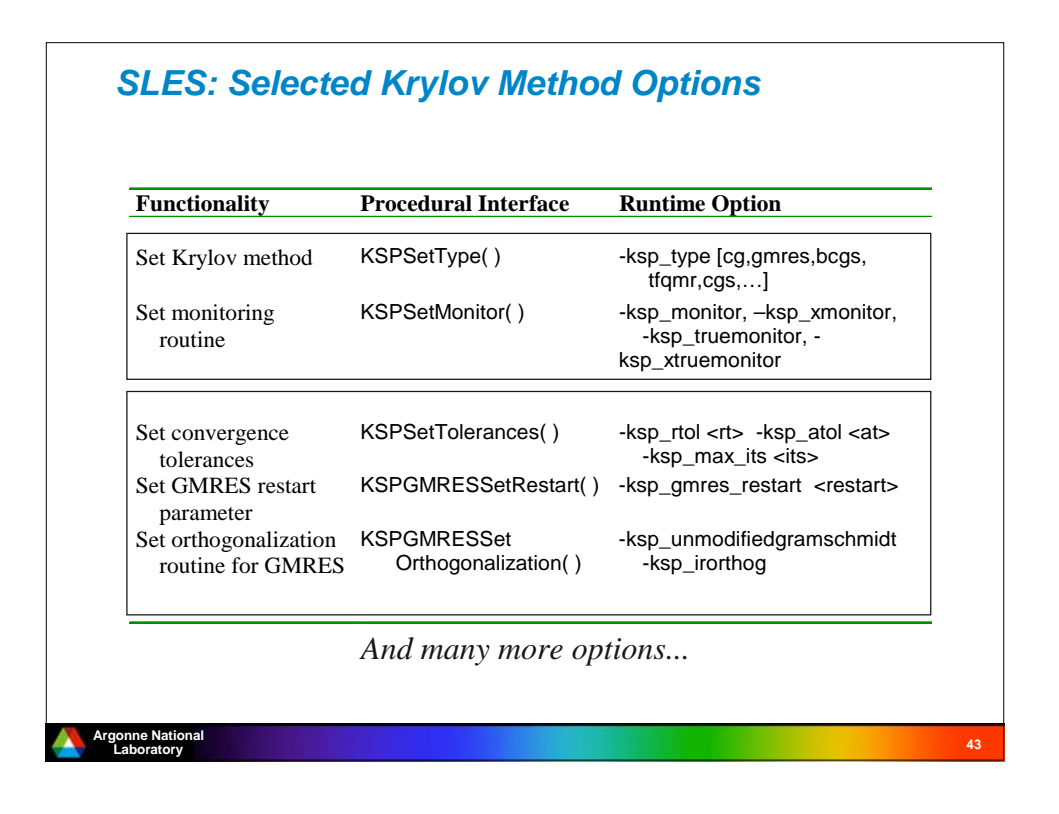

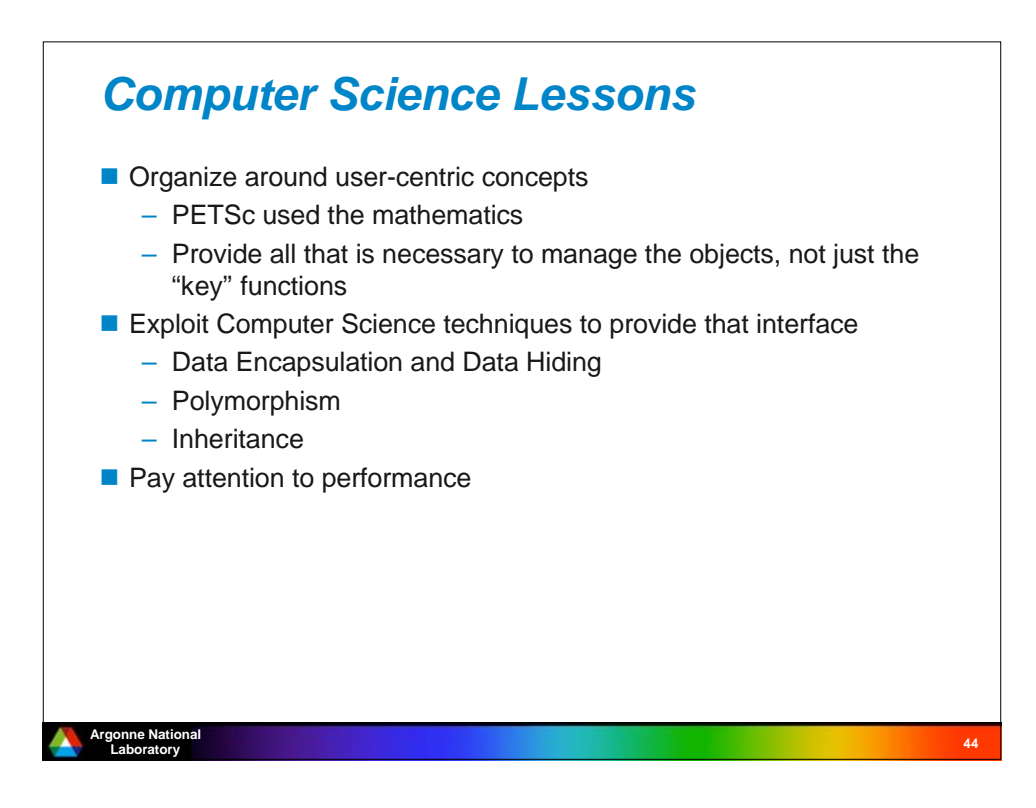

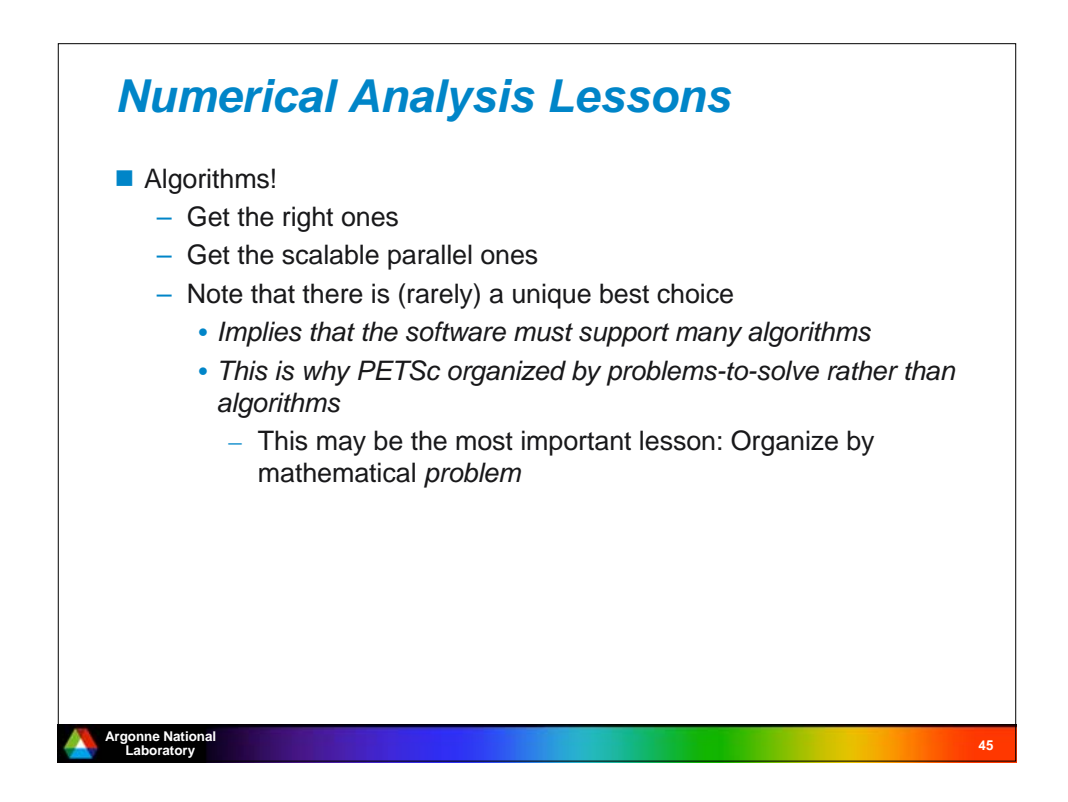

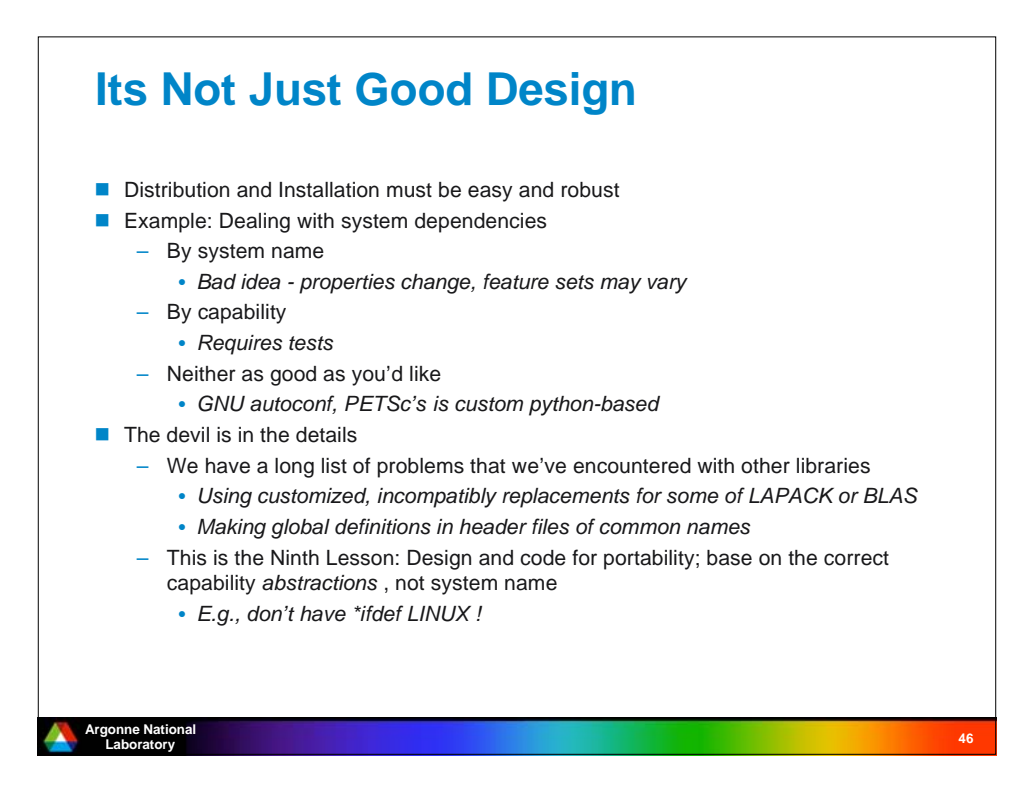

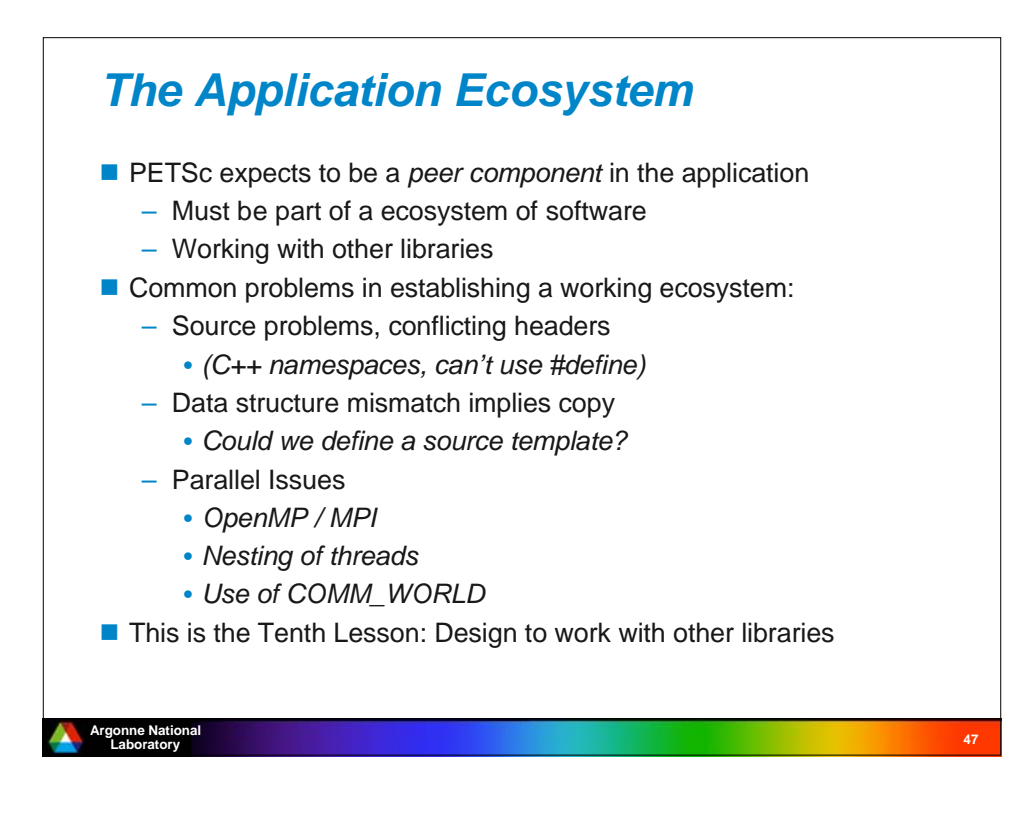

### **<sup>48</sup> Argonne National Laboratory** *Challenges for the Future*  $\blacksquare$  This is my personal view What does PETSc (and other libraries) need? **Alternate Distribution Models** – Web based access to services – GUI to help with installation options (e.g., finding BLAS) **Testing** – Coverage tests - MPICH2 provides a web-based summary of coverage test results (http://www-unix.mcs.anl.gov/mpi/mpich2/todo/coverage/ch3:sock/index.htm) – Automation of problem reports • *E.g., canonical build digest* **Algorithm Updates** – Libraries require performance and correctness contracts **Performance Tuning** – Must be automated to be maintainable and affordable – One approach is the use of performance annotations and source-to-source transformations • *In simplest form, helps with optimizations that are sensitive to data alignment* • *More sophisticated forms apply complex transformations for cache, register, and noncache memory (e.g., for GPGPU)*

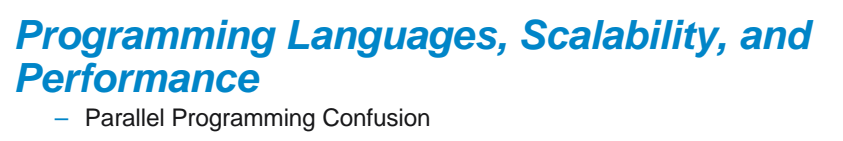

- *MPI? + Threads? GPGPU? UPC? Other PGAS languages?*
- *How can we move forward?*
- Source to source transformations
	- *Regardless of language, additional help will be required to ensure good performance*
	- *Reduce library overhead*
		- Especially in object assembly
		- PETSc's routine based method has too much overhead,
			- VecGetArray is too dangerous and error-prone
	- *Cross-module and library data structures*
		- E.g., Templates without full C++ to avoid large compilation times, neglected optimizations (because of code complexity)
	- *Performance specialization in library*
		- For example, system-specific alignment pragmas or pseudofunctions, such as those required by IBM's BlueGene

**<sup>49</sup> Argonne National Laboratory**

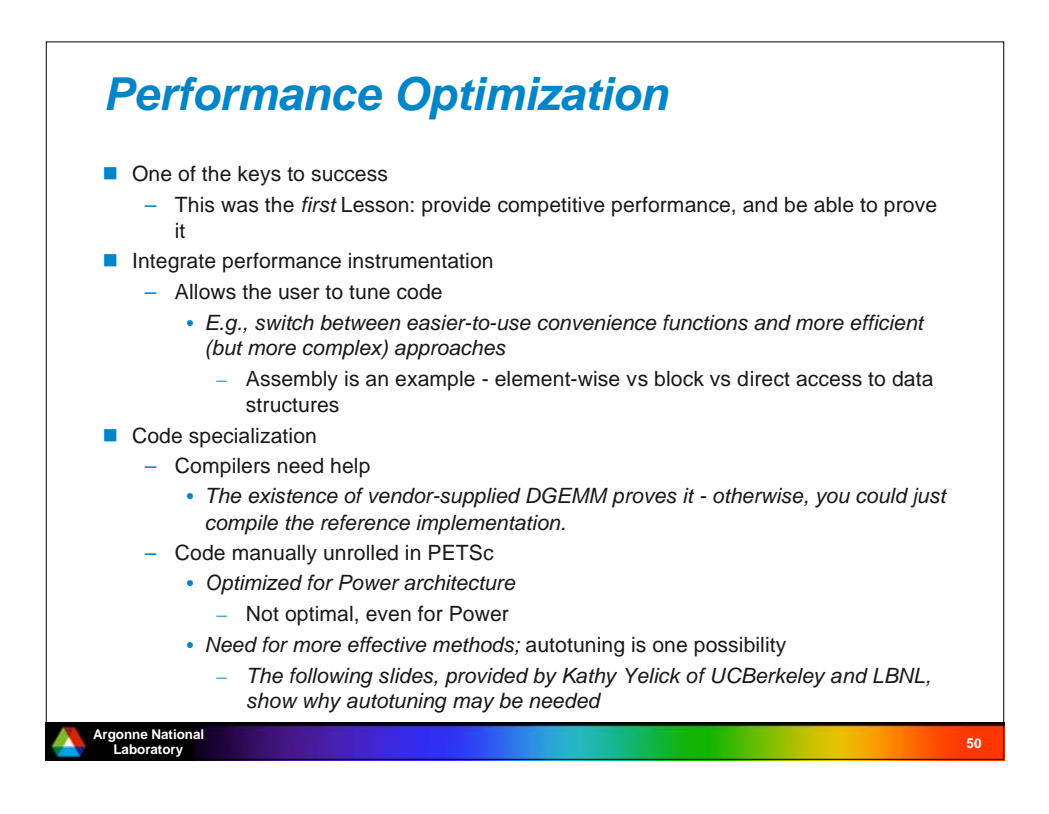

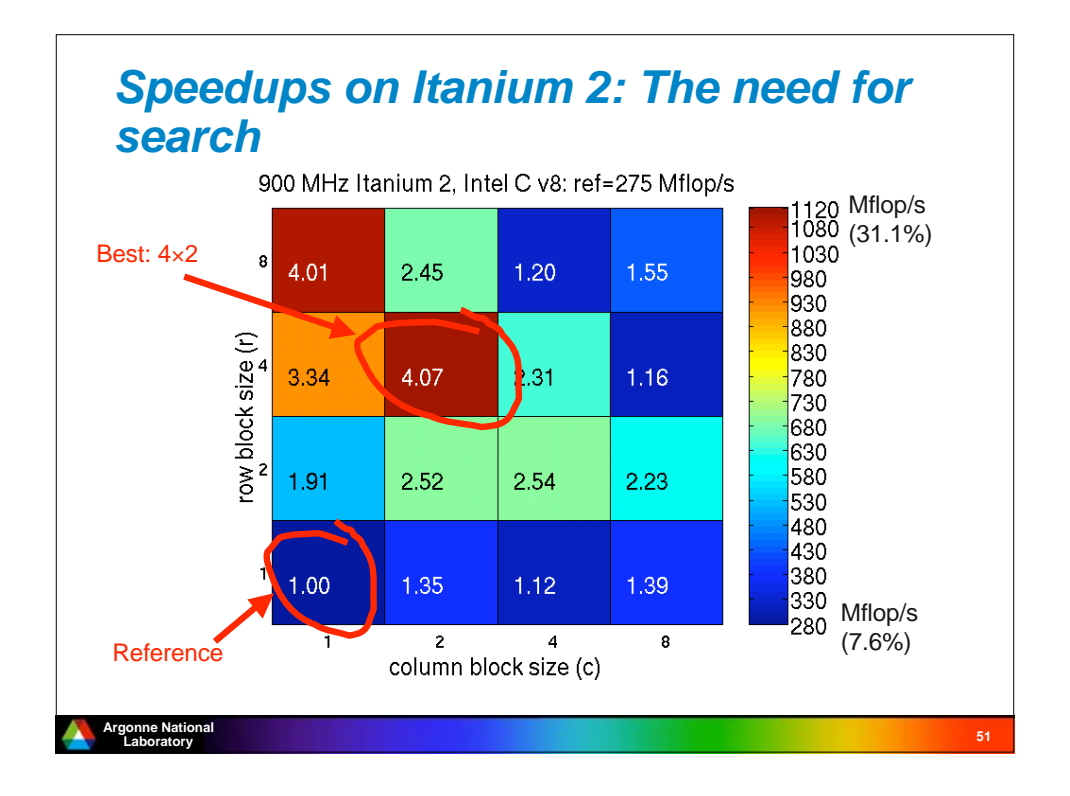

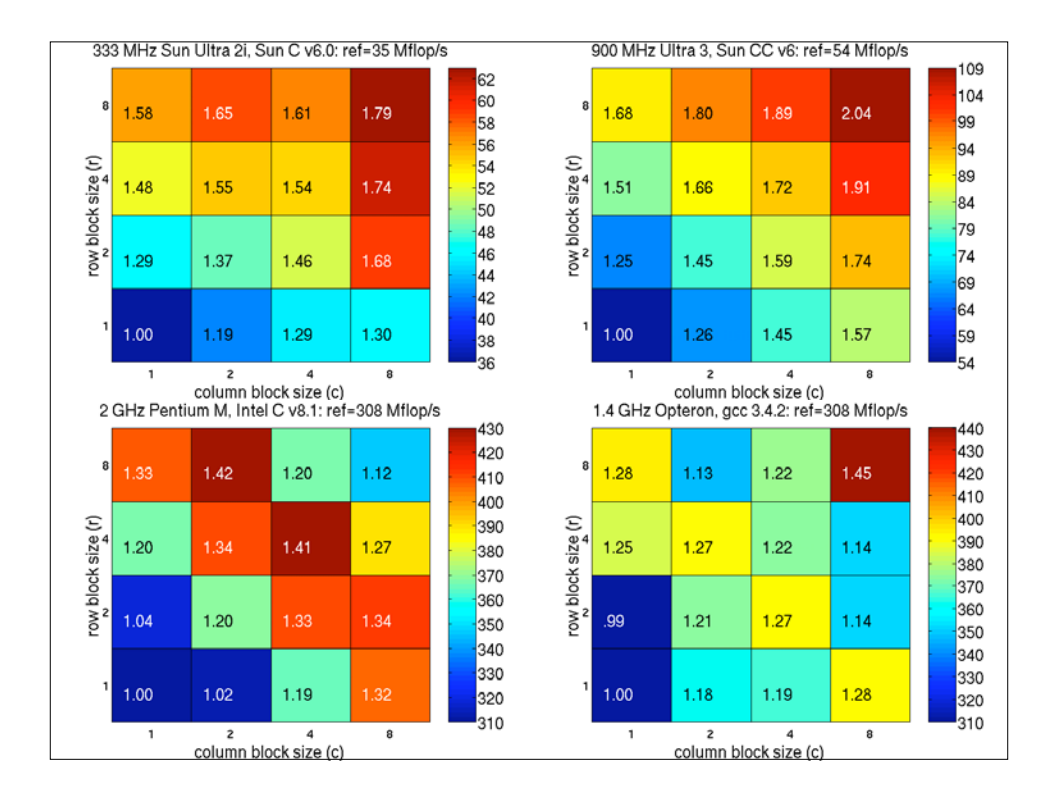

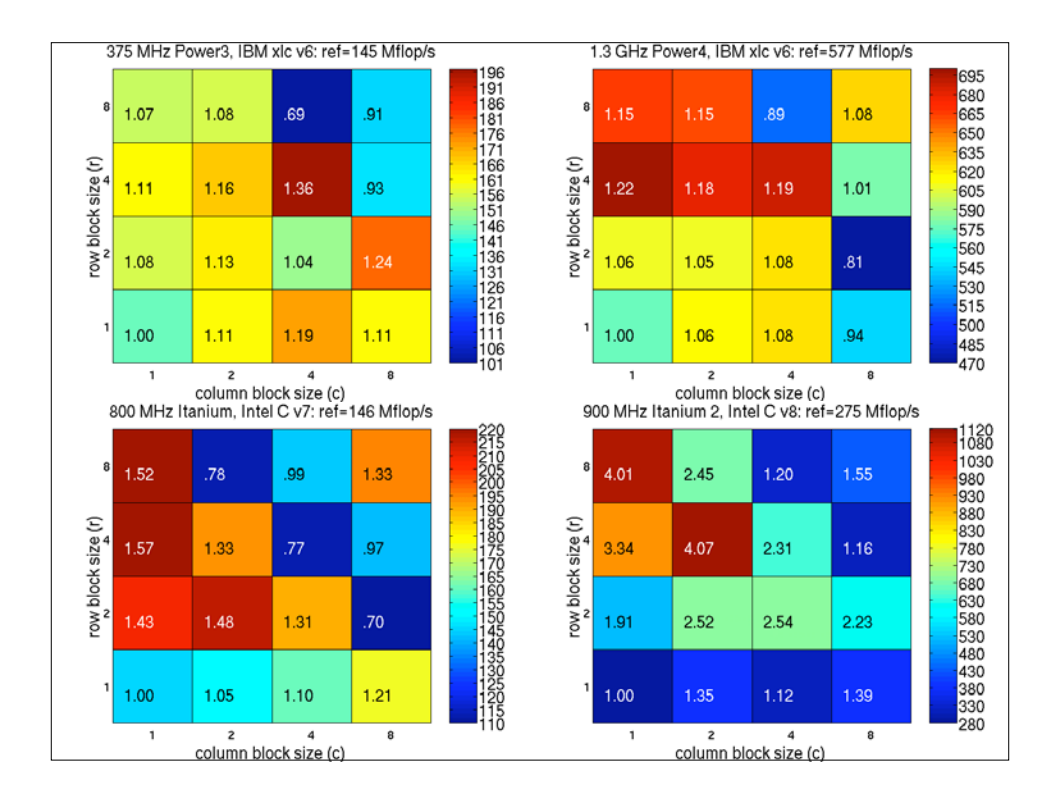

### **<sup>54</sup> Argonne National Argonne Nati** *Lessons* 1. Permit the best performance 2. Provide an escape for customization 3. Define/Update objects as a single operation 4. Provide ease-of-use features, even if they are not highperformance 5. It is good to provide multiple ways to perform the same operation (non-orthogonality of function) 6. Provide special purpose objects (not routines!) for important cases, and then optimize them 7. Allow repeated operations to amortize setup on a per-object basis 8. Use the principles of object oriented design to help use hierarchy to structure a library 9. Design and code for portability; base on the correct capability abstractions, not system name 10. Design to work with other libraries

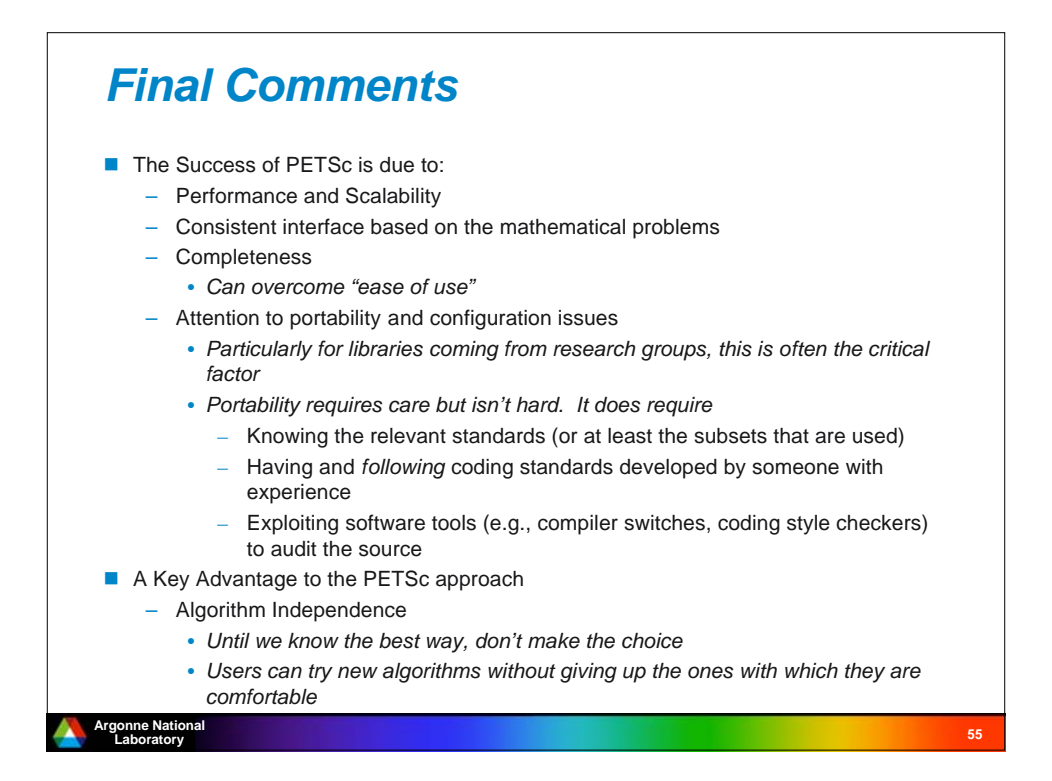